# <span id="page-0-2"></span>SCONTENTS

# Stores **LTFX** CONTENTS

# v2.0 2022-04-04<sup>\*</sup>

# ©2019–2022 by Pablo González†

ctan: <https://www.ctan.org/pkg/scontents> Github <https://github.com/pablgonz/scontents>

#### **Abstract**

This package allows to store LATEX code, including "*verbatim*", in 〈*sequences*〉 using the l3seq module of expl3. The 〈*stored content*〉 can be used as many times as desired in the document, additionally you can write to 〈*external files*〉 or show it in 〈*verbatim style*〉.

# **Contents**

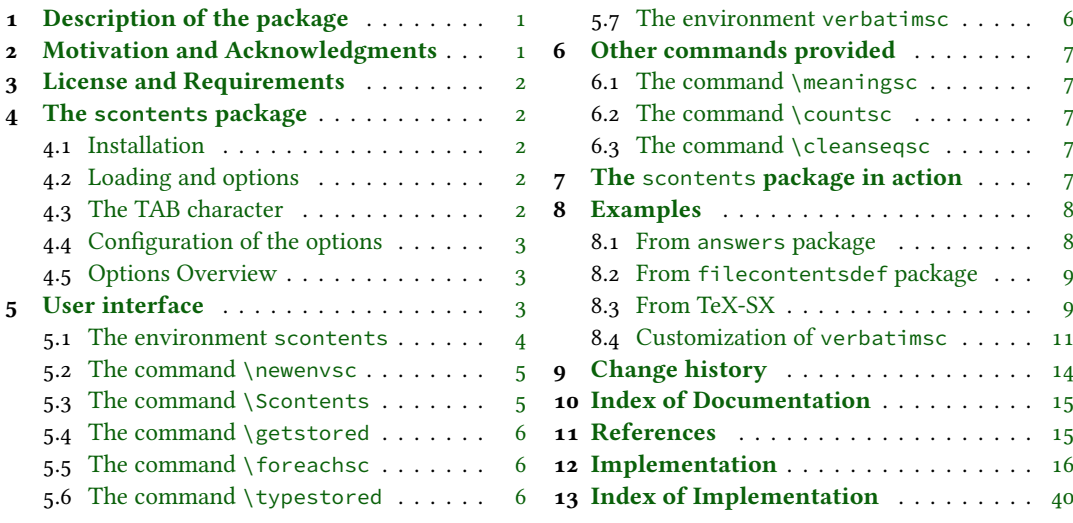

# <span id="page-0-0"></span>**1 Description of the package**

The ��������� package allows to 〈*store contents*〉 in 〈*sequences*〉 or 〈*external files*〉. In some ways it is similar to the filecontentsdef package, with the difference in which the 〈*content*〉 is stored. The idea behind this package is to get an approach to ConTEXt "*buffers*" by making use 〈*sequences*〉.

# <span id="page-0-1"></span>**2 Motivation and Acknowledgments**

In LATEX there is no direct way to record content for later use, although you can do this using  $\langle$ macros, recording 〈*verbatim content*〉 is a problem, usually you can avoid this by creating external files or boxes.

The general idea of this package is to try to imitate this implementation "*buffers*" that has ConTEXt which allows you to save content in memory, including *verbatim*, to be used later. The package filecontentsdef solves this problem and since expl3 has an excellent way to manage data, ideas were combined giving rise to this package.

This package would not be possible without the great work of JEAN FRANCOIS BURNOL who was kind enough to take my requirements into account and add the filecontentsdefmacro environment. Also a special thanks to Phelype Oleinik who has collaborated and adapted a large part of the code and all ETEX team for their great work and to the different members of the [TeX-SX](https://tex.stackexchange.com) community who have provided great answers and ideas. Here a note of the main ones:

- 1. [Stack datastructure using LaTeX](https://tex.stackexchange.com/q/45946/7832)
- 2. [LaTeX equivalent of ConTeXt buffers](https://tex.stackexchange.com/q/5338/7832)
- 3. [Storing an array of strings in a command](https://tex.stackexchange.com/q/215563/7832)
- 4. [Collecting contents of environment and store them for later retrieval](https://tex.stackexchange.com/q/184503/7832)
- 5. [Collect contents of an environment \(that contains verbatim content\)](https://tex.stackexchange.com/q/373647/7832)

<sup>∗</sup>This file describes a documentation for v2.0, last revised 2022-04-04. †E-mail: [«pablgonz@educarchile.cl»](mailto:pablgonz@educarchile.cl).

# <span id="page-1-8"></span><span id="page-1-0"></span>**3 License and Requirements**

Permission is granted to copy, distribute and/or modify this software under the terms of the LaTeX Project Public License (lppl), version 1.3 or later (<http://www.latex-project.org/lppl.txt>). The software has the status "maintained".

The  $\leq$ CONTENTS package loads expl<sub>3</sub> (minimum version 2020-02-08) and l3keys2e. This package can be used with plain, context, xelatex, lualatex, pdflatex and the classical workflow latex»dvips»ps2pdf.

# <span id="page-1-1"></span>**4 The scontents package**

### <span id="page-1-2"></span>**4.1 Installation**

The package  $S$ CONTENTS is present in TEX Live and MiKTEX, use the package manager to install. For manual installation, download [scontents.zip](https://mirrors.ctan.org/macros/latex/contrib/scontents.zip) and unzip it, run luatex scontents.ins and move all files to appropriate locations, then run mktexlsr. To produce the documentation with source code run luatex scontents.ins and lualatex scontents.dtx three times.

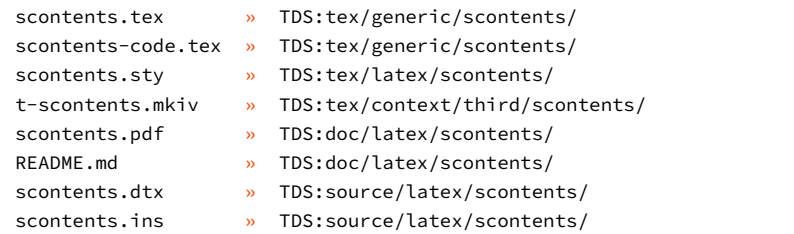

# <span id="page-1-3"></span>**4.2 Loading and options**

The package is loaded in the usual way:

### **For LATEX** users

\usepackage{scontents}

#### or

\usepackage[〈*key* = *val*〉]{scontents}

The package options are not available for plain T<sub>E</sub>X and ConT<sub>E</sub>Xt, see [4.4.](#page-1-5)

### **For plain TEX users**

\input scontents.tex

#### **For ConTEXt users**

\usemodule{scontents}

# <span id="page-1-4"></span>**4.3 The TAB character**

Some users use horizontal TABs "En" from keyboard to indented the source code of the document and depending on the text editor used, some will use real TABs ("*hard tabs*"), others with "*soft tabs*"(␣␣ or ␣␣␣␣) or both.

At first glance it may seem the same, but the way in which TABs ("*hard tabs*") are processed according to the context in which they are found within a file, both in  $\langle \text{reading} \rangle^1$  $\langle \text{reading} \rangle^1$  and  $\langle \text{writing} \rangle^2$  $\langle \text{writing} \rangle^2$  are different and may have adverse consequences.

In a standard EIEX document, the character TAB " $\equiv$ " are treated as explicit spaces (in most contexts) and is the behavior when 〈*stored contents*〉, but when 〈*writing files*〉 these are preserved.

With a T<sub>E</sub>X Live distribution, the TAB character is "*printable*" for latex, pdflatex and lualatex, but if you use xelatex you must add the -8bit option on the command line, otherwise you will get TFX-TAB (^^I) in the 〈*output file*〉.

As a general recommendation "Do not use TAB character unless strictly necessary", for example within a *verbatim* environment that supports this character such as Verbatim of the package fancyvrb or lstlisting of the package listings or when you want to generate a MakeFile file.

<span id="page-1-7"></span><span id="page-1-6"></span><span id="page-1-5"></span><sup>&</sup>lt;sup>1</sup>Check the answer given by Ulrich Diez in [Keyboard TAB character in argument v \(xparse\).](https://tex.stackexchange.com/a/508103/7832) <sup>2</sup>Check the answer given by Enrico Gregorio in [How to output a tabulation into a file.](https://tex.stackexchange.com/a/58740/7832)

#### $\Diamond$ 5 User interface v2.0  $\Diamond$  5 User interface

# <span id="page-2-3"></span>**4.4 Configuration of the options**

Most of the options can be passed directly to the package or using the command \setupsc. All boolean keys can be passed using the equal sign "=" or just the name of the key, all unknown keys will return an error. In this section are described some of the options, a summary of all options is shown in section [4.5.](#page-2-0)

<span id="page-2-4"></span>\setupsc{〈*keyval list*〉} \setupsc

> The command \setupsc sets the 〈*keys*〉 in a global way, it can be used both in the preamble and in the body of the document as many times as desired. However, options set in the declaration of an environment (with \newenvsc) have precedence over options set with \setupsc.

> Options in the optional arguments of environments and commands have the highest precedence, overriding both options in \newenvsc, and in \setupsc.

verb-font = {\font family\}

Sets the 〈*font family*〉 used to display the 〈*stored content*〉for the \typestored and \meaningsc commands. This key is only available as a package option or using  $\setminus$  setupsc.

```
store-all = {〈seq name〉} default: not used
```
It is a 〈*meta-key*〉 that sets the store-env key of the scontents environment and the store-cmd key of the \Scontents command. This key is only available as a package option or using \setupsc.

overwrite **=** {〈*true* | *false*〉} default: *false*

Sets whether the 〈*files*〉 generated by write-out and write-env from the scontents environment will be rewritten. This key is available as a package option, for  $\setminus$ setupsc, for  $\setminus$ scontents $*$  and for the environment scontents.

print-all **=** {〈*true* | *false*〉} default: *false*

It is a 〈*meta-key*〉 that sets the print-env key of the scontents environment and the print-cmd key of the \Scontents command. This key is only available as a package option or using \setupsc.

force-eol **=** {〈*true* | *false*〉} default: *false*

Sets if the end of line for the 〈*stored content*〉 is hidden or not. This key is necessary only if the last line is the closing of some environment defined by the fancyvrb package as \end{Verbatim} or another environment that does not support a comments "%" after closing \end{«env»}%. This key is available for the scontents environment and the \Scontents command.

width-tab = { $\langle integer \rangle$ } default: *1* 

Sets the equivalence in 〈*spaces*〉for the character TAB used when displaying stored content in *verbatim style*. The value must be a 〈*positive integer*〉. This key is available for the \typestored and the \meaningsc commands.

# <span id="page-2-0"></span>**4.5 Options Overview**

Summary of available options:

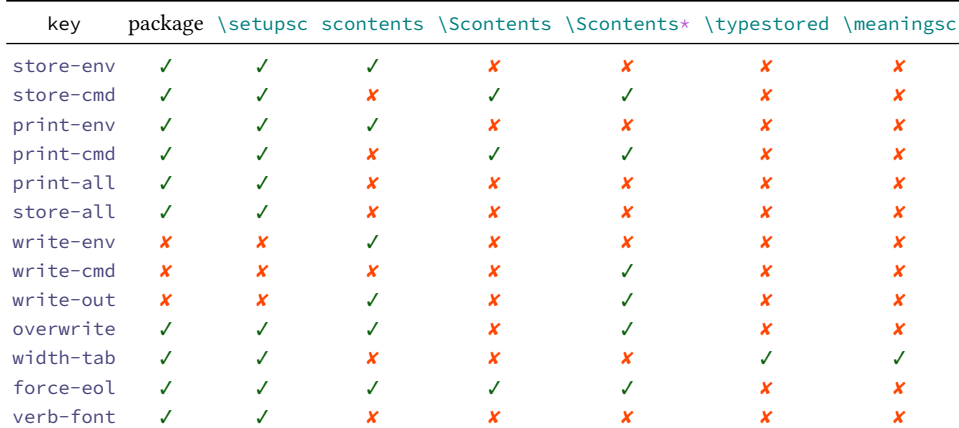

# <span id="page-2-1"></span>**5 User interface**

<span id="page-2-2"></span>The user interface consists in scontents environment,  $\S$  contents and  $\S$  contents\* commands to 〈*stored content*〉 and \getstored command to get the 〈*stored content*〉 along with other utilities described in this documentation.

# <span id="page-3-0"></span>**5.1 The environment scontents**

```
scontents
```
\begin{scontents}[〈*keyval list*〉] 〈*env contents*〉 \end{scontents}

The scontents environment allows you to 〈*store*〉 and 〈*write*〉 content, including *verbatim* material. After the package has been loaded, the environment can be used both in the preamble and in the body of the document.

For the correct operation \begin{scontents} and \end{scontents} must be in different lines, all 〈*keys*〉 must be passed separated by commas and "without separation" of the start of the environment.

Comments "%" or "any character" after \begin{scontents} or [〈*keyval list*〉] on the same line are not supported, the package will return an "error" message if this happens. In a similar way comments "%" or "any character" after \end{scontents} on the same line the package will return a "warning" message.

The environment can be 〈*nested*〉 if it is properly balanced and does not appear "literally" in commented lines or in some *verbatim* environment or command. As an example:

```
\begin{scontents}[store-env=outer]
This text is in the outer environment (before nested).
\begin{scontents}[store-env=inner]
This text is found in the inner environment (inside of nested).
\end{scontents}
This text is in the outer environment (after nested).
\end{scontents}
```
Of course, content stored in the 〈*inner*〉 sequence is only available after content stored in the 〈*outer*〉 sequence one has been retrieved, either by using the key print-env or \getstored command.

It is advisable to store content within sequences with different names, so as not to get lost in the order in which content is stored.

# **Notes for plain TEX and ConTEXt users**

In plain TEX there is not environments as in ETEX. Instead of using the environment scontents, one should use a *pseudo environment* delimited by \scontents and \endscontents.

<span id="page-3-1"></span>\scontents \endscontents \scontents[〈*keyval list*〉] 〈*env contents*〉 \endscontents

ConTEXt users should use \startscontents and \stopscontents.

<span id="page-3-2"></span>\startscontents \stopscontents

\startscontents[〈*keyval list*〉] 〈*env contents*〉 \stopscontents

### **Options for environment**

The environment options can be configured globally using option in package or the \setupsc command and locally using  $[\langle key = val \rangle]$  in the environment. The key force-eol is available for this environment.

store-env **=** {〈*seq name*〉} default: *contents*

Sets the name of the 〈*sequence*〉 in which the contents will be stored. If the sequence does not exist, it will be created globally.

```
print-env = {〈true | false〉} default: false
```
Sets if the 〈*stored content*〉 is displayed or not at the time of running the environment. The content is extracted from the 〈*sequence*〉 in which it is stored.

 $write = env = \{\hat{file}.\text{ext}\}\$ 

Sets the name of the 〈*external file*〉 in which the 〈*contents*〉 of the environment will be written. The 〈*file.ext*〉 will be created in the working directory, relative or absolute paths are not supported. If 〈*file.ext*〉 does not exist, it will be created or overwritten if the overwrite key is used.

The characters TABs will be written in 〈*file.ext*〉 and the 〈*contents*〉 will be stored in the 〈*sequence*〉 established at that time. X∃ETEX users using the TAB character must add -8bit at the command line, otherwise you will get TEX-TAB (^^I) in 〈*file.ext*〉.

write-out  $= \{ \langle file, ext \rangle \}$  default: *not used* 

Sets the name of the 〈*external file*〉 in which the 〈*contents*〉 of the environment will be written. The 〈*file.ext*〉 will be created in the working directory, relative or absolute paths are not supported. If 〈*file.ext*〉 does not exist, it will be created or overwritten if the overwrite key is used.

©2019–2022 by Pablo González 4 / [43](#page-42-0)

<span id="page-4-3"></span>The characters TABs will be written in 〈*file.ext*〉, the rest of the 〈*keys*〉 will not be available and the 〈*contents*〉 will NOT be stored in any 〈*sequence*〉. XƎLATEX users using the TAB character must add -8bit at the command line, otherwise you will get T<sub>E</sub>X-TAB (^^I) in  $\langle$ *file.ext* $\rangle$ .

### <span id="page-4-0"></span>**5.2 The command** \newenvsc

<span id="page-4-4"></span>\newenvsc \newenvsc{〈*env name*〉}[〈*initial keys*〉]

The command \newenvsc allows you to create 〈*new environments*〉 based on the same characteristics of the scontents environment. The values entered in [〈*initial keys*〉] will be considered as the default values for this new environment and the valid 〈*keys*〉 are store-env and print-env. For example:

\newenvsc{myenvstore}[store-env=myseq,print-env=false]

created the myenvstore environment that stored the content in the myseq sequence and will not display the content when it is executed.

# <span id="page-4-1"></span>**5.3 The command** \Scontents

### <span id="page-4-5"></span>\Scontents

\Scontents[〈*key* = *val*〉]{〈*argument*〉} \Scontents\*[〈*key* = *val*〉]{〈*argument*〉} \Scontents\*[〈*key* = *val*〉]〈*del*〉〈*argument*〉〈*del*〉

The \Scontents command reads the {〈*argument*〉} in standard mode. It is not possible to pass environments such as *verbatim*, but it is possible to use the implementation of *\Verb* provided by the fvextra package for contents on one line and \lstinline from listings package, but it is preferable to use the starred  $(*)$ version.

The \Scontents\* command reads the {〈*argument*〉} under *verbatim* category code regimen. If its first delimiter is a brace, it will be assumed that the {〈*argument*〉} is nested into braces. Otherwise it will be assumed that the ending of that 〈*argument*〉 is delimited by that first delimiter 〈*del*〉 like command \verb.

Blank lines are preserved, escaped braces "\{" and "\}" must also be balanced if the argument is used with braces and TABs characters typed from the keyboard are converted into spaces. The starred argument (\*) and  $[\langle key = val \rangle]$  must not be separated by horizontal spaces between them and the command.

Both versions can be used anywhere in the document and cannot be used as an 〈*argument*〉 for other command.

### **Options for command**

The command options can be configured globally using option in package or the \setupsc command and locally using  $[\langle key = val \rangle]$ . The key force-eol is available for this command.

```
store-cmd = {〈seq name〉} default: contents
```
Sets the name of the 〈*sequence*〉 in which the contents will be stored. If the sequence does not exist, it will be created globally.

print-cmd **=** {〈*true* | *false*〉} default: *false*

Sets if the 〈*stored content*〉 is displayed or not at the time of running the command. The content is extracted from the 〈*sequence*〉 in which it is stored.

### **Options only for the starred version**

write-cmd =  $\{\hat{f} \in \mathcal{X}\}\$  default: *not used* 

Sets the name of the 〈*external file*〉 in which the 〈*contents*〉 of the {〈*argument*〉} will be written. The 〈*file.ext*〉 will be created in the working directory, relative or absolute paths are not supported. If 〈*file.ext*〉 does not exist, it will be created or overwritten if the overwrite key is used.

The characters TABs will be written in 〈*file.ext*〉 and the 〈*contents*〉 will be stored in the 〈*sequence*〉 established at that time. X指FEX users using the TAB character must add −8bit at the command line, otherwise you will get TEX-TAB (^^I) in 〈*file.ext*〉.

write-out =  $\{\hat{f} \in \mathcal{X}\}\$  default: *not used* 

Sets the name of the 〈*external file*〉 in which the 〈*contents*〉 of the {〈*argument*〉} will be written. The 〈*file.ext*〉 will be created in the working directory, relative or absolute paths are not supported. If 〈*file.ext*〉 does not exist, it will be created or overwritten if the overwrite key is used.

The characters TABs will be written in  $\langle$ *file.ext* $\rangle$ , the rest of the  $\langle$ *keys* $\rangle$  will not be available and the 〈*contents*〉 will NOT be stored in any 〈*sequence*〉. XƎLATEX users using the TAB character must add -8bit at the command line, otherwise you will get TEX-TAB (^^I) in 〈*file.ext*〉.

<span id="page-4-2"></span>The key overwrite is available for this command.

# <span id="page-5-3"></span>**5.4 The command** \getstored

<span id="page-5-5"></span>\getstored \getstored[〈*index*〉]{〈*seq name*〉}

The command \getstored gets the content stored in  $\{\langle seq \ name \rangle\}$  according to the  $\langle index \rangle$  in which it was stored. The command is robust and can be used as an 〈*argument*〉 for another command. If the optional argument is not passed, the default value is the "last element" stored in {〈*seq name*〉}.

### <span id="page-5-0"></span>**5.5 The command** \foreachsc

<span id="page-5-6"></span>\foreachsc \foreachsc[〈*key* = *val*〉]{〈*seq name*〉}

The command  $\frac{1}{\epsilon}$  contents stored command  $\epsilon$ in {〈*seq name*〉}. If you pass without options run \getstored on all contents stored in {〈*seq name*〉}.

### **Options for command**

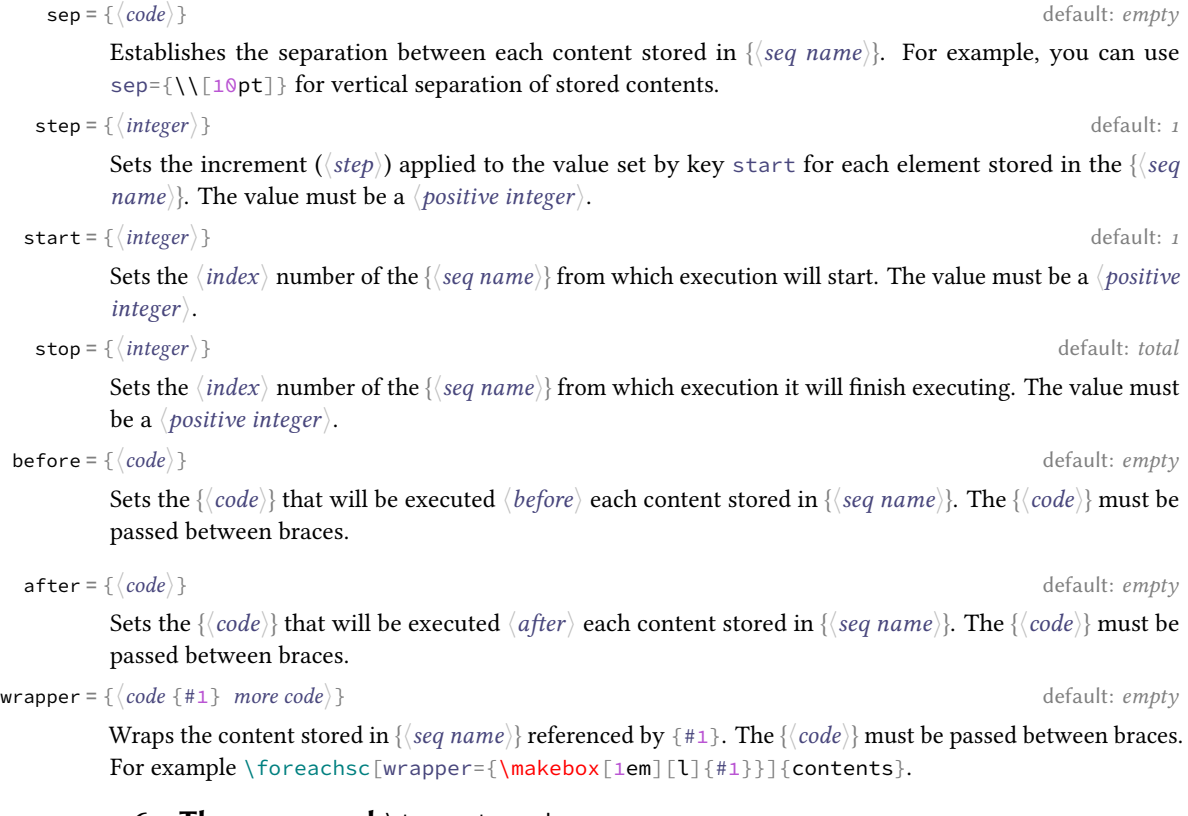

### <span id="page-5-1"></span>**5.6 The command** \typestored

<span id="page-5-7"></span>\typestored[〈*index*, *width-tab* = *number*〉]{〈*seq name*〉} \typestored

> The command \typestored internally places the content stored in the  $\{\langle seq \ name \rangle\}$  into the verbatimsc environment. The 〈*index*〉 corresponds to the position in which the content is stored in the {〈*seq name*〉}. If the optional argument is not passed it defaults to the first element stored in the {〈*seq name*〉}. The key width-tab is available for this command.

### <span id="page-5-2"></span>**5.7 The environment verbatimsc**

<span id="page-5-4"></span>verbatimsc Internal environment used by \typestored to display  $\langle$ *verbatim style* $\rangle$  contents.

One consideration to keep in mind is that this is a "*representation*" of the 〈*stored content*〉 in a "*verbatim*" environment.

The verbatimsc environment can be customized in the following ways after loading the SCONTENTS package:

Using the package fancyvrb:

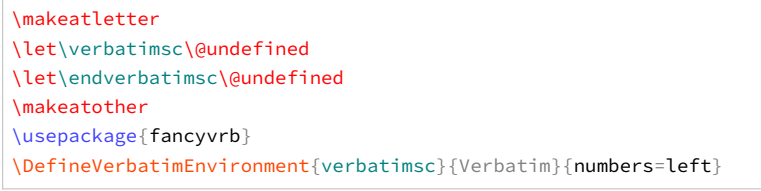

©2019–2022 by Pablo González 6 / [43](#page-42-0)

<span id="page-6-5"></span>Using the package minted:

```
\makeatletter
\let\verbatimsc\@undefined
\let\endverbatimsc\@undefined
\makeatother
\usepackage{minted}
\newminted{tex}{linenos}
\newenvironment{verbatimsc}{\VerbatimEnvironment\begin{texcode}}{\end{texcode}}
```
Using the package listings:

```
\makeatletter
\let\verbatimsc\@undefined
\let\endverbatimsc\@undefined
\makeatother
\usepackage{listings}
\lstnewenvironment{verbatimsc}
  {
   \lstset{
           basicstyle=\small\ttfamily,
           columns=fullflexible,
           language=[LaTeX]TeX,
           numbers=left,
           numberstyle=\tiny\color{gray},
           keywordstyle=\color{red}
          }
 }{}
```
# <span id="page-6-0"></span>**6 Other commands provided**

### <span id="page-6-1"></span>**6.1 The command** \meaningsc

<span id="page-6-6"></span>\meaningsc

\meaningsc[〈*index*, *width-tab* = *number*〉]{〈*seq name*〉}

The command \meaningsc executes \meaning on the content stored in  $\{ \langle sea \space name \rangle \}$ . The  $\langle index \rangle$  corresponds to the position in which the content is stored in the {〈*seq name*〉}.

If the optional argument is not passed it defaults to the first element stored in the {〈*seq name*〉}. The key width-tab is available for this command.

### <span id="page-6-2"></span>**6.2 The command** \countsc

<span id="page-6-7"></span>\countsc{〈*seq name*〉} \countsc

<span id="page-6-3"></span>The command \countsc count a number of contents stored in {〈*seq name*〉}.

### **6.3 The command** \cleanseqsc

<span id="page-6-8"></span>\cleanseqsc

\cleanseqsc{〈*seq name*〉}

<span id="page-6-4"></span>The command \cleanseqsc remove all contents stored in {〈*seq name*〉}.

# **7** The **scontents** package in action

Remember the abstract on the first page?, this is it:

#### **Abstract**

This package allows to store LATEX code, including "*verbatim*", in 〈*sequences*〉 using the l3seq module of expl3. The 〈*stored content*〉 can be used as many times as desired in the document, additionally you can write to 〈*external files*〉 or show it in 〈*verbatim style*〉.

### And the description of the package?

The ��������� package allows to 〈*store contents*〉 in 〈*sequences*〉 or 〈*external files*〉. In some ways it is similar to the filecontentsdef package, with the difference in which the 〈*content*〉 is stored. The idea behind this package is to get an approach to ConTEXt "*buffers*" by making use 〈*sequences*〉.

### I've only written:

\begin{abstract} This package allows to store \hologo{LaTeX} code, including \enquote{\emph{verbatim}}, ©2019–2022 by Pablo González 7 / [43](#page-42-0) <span id="page-7-3"></span>in \mymeta{sequences} using the \mypkg{l3seq} module of \mypkg{expl3}. The \mymeta{stored content} can be used as many times as desired in the document, additionally you can write to \mymeta{external files} or show it in \mymeta{verbatim style}. \end{abstract}

#### and

The \mypkg\*{scontents} package allows to \mymeta{store contents} in \mymeta{sequences} or \mymeta{external files}. In some ways it is similar to the \mypkg{filecontentsdef} package, with the difference in which the \mymeta{content} is stored. The idea behind this package is to get an approach to \hologo{ConTeXt} \enquote{\emph{buffers}} by making use \mymeta{sequences}.

Of course, I didn't copy and paste. The real code they were written with is:

- 1 \begin{scontents}[store-env=abstract,print-env=true]
- <sup>2</sup> \begin{abstract}
- <sup>3</sup> This package allows to store \hologo{LaTeX} code, including \enquote{\emph{verbatim}},
- <sup>4</sup> in \mymeta{sequences} using the \mypkg{l3seq} module of \mypkg{expl3}. The \mymeta{stored
- $_5$  content} can be used as many times as desired in the document, additionally you can write
- <sup>6</sup> to \mymeta{external files} or show it in \mymeta{verbatim style}.
- <sup>7</sup> \end{abstract}
- 8 \end{scontents}

#### and

- 1 \begin{scontents}[store-env=description, print-env=true]
- <sup>2</sup> The \mypkg\*{scontents} package allows to \mymeta{store contents} in \mymeta{sequences}
- 3 or \mymeta{external files}. In some ways it is similar to the \mypkg{filecontentsdef}
- <sup>4</sup> package, with the difference in which the \mymeta{content} is stored. The idea behind
- <sup>5</sup> this package is to get an approach to \hologo{ConTeXt} \enquote{\emph{buffers}} by
- <sup>6</sup> making use \mymeta{sequences}.
- <sup>7</sup> \end{scontents}

I stored the content in memory and then ran \getstored and \typestored. This is one of the ways you can use SCONTENTS.

# <span id="page-7-0"></span>**8 Examples**

These are some adapted examples that have served as inspiration for the creation of this package. The examples are attached to this documentation and can be extracted from your PDF viewer or from the command line by running:

\$ pdfdetach -saveall scontents.pdf

<span id="page-7-1"></span>and then you can use the excellent **arara**[3](#page-7-2) tool to compile them.

### **8.1 From answers package**

### **Example 1**

<span id="page-7-2"></span>Adaptation of example 1 of the package answers  $\Box$ .

```
1 % arara: pdflatex
2 % arara: clean: { extensions: [ aux, log] }
3 \documentclass{article}
4 \usepackage[store-cmd=solutions]{scontents}
5 \newtheorem{ex}{Exercise}
6 \setlength{\parindent}{0pt}
7 \pagestyle{empty}
8 \begin{document}
9 \section{Problems}
10 \begin{ex}
11 First exercise
12 \Scontents{First solution.}
_{13} \end{ex}
15 \begin{ex}
16 Second exercise
17 \Scontents{Second solution.}
18 \end{ex}
   Adaptation of example 1 of the package answers El.<br>
% arara: pdflatex<br>
% arara: clean: {extensions: [ aux, log] }<br>
% cara: clean: {extensions: [ aux, log] }<br>
\decumentclass{article}<br>
\decumentclass{article}<br>
\section{in
```
- <span id="page-8-2"></span><sup>20</sup> \section{Solutions}
- 21 \foreachsc[sep={\\[10pt]}]{solutions}
- <sup>22</sup> \end{document}

# <span id="page-8-0"></span>**8.2 From filecontentsdef package**

### **Example 2**

Adaptation of example from package filecontentsdef $\Xi$ .

```
1 % arara: pdflatex
2 % arara: clean: { extensions: [ aux, log] }
3 \documentclass{article}
4 \usepackage[store-env=defexercise,store-cmd=defexercise]{scontents}
5 \setlength{\parindent}{0pt}
6 \pagestyle{empty}
7 \begin{document}
8 % not starred
9 \Scontents{
10 Prove that \[x^n+y^n=z^n\] is not solvable in positive integers if $n$ is at
11 most $-3$.\par
12 }
13 % starred
14 \Scontents*|Refute the existence of black holes in less than $140$ characters.|
15 % write environment to \jobname.txt
16 \begin{scontents}[write-env=\jobname.txt]
17 \def\NSA{NSA}%
18 Prove that factorization is easily done via probabilistic algorithms and
19 advance evidence from knowledge of the names of its employees in the
20 seventies that the \NSA\ has known that for 40 years.\par
21 \end{scontents}
22 % see all stored
23 \begin{itemize}
24 \foreachsc[before={\item }]{defexercise}
25 \end{itemize}
26 % \getstored are robust :)
27 \section{\getstored[2]{defexercise}}
28 \end{document}
   ologicismo of remainds from partiage files ontenties of all particular contents and a series contents are series and a series of the series of the series of the series of the series of the series of the series of the ser
```
# <span id="page-8-1"></span>**8.3 From TeX-SX**

### **Example 3**

Adapted from [LaTeX equivalent of ConTeXt buffers](https://tex.stackexchange.com/q/5338/7832)  $\Box$ .

```
1 % arara: pdflatex
2 % arara: clean: { extensions: [ aux, log] }
 3 \documentclass{article}
 4 \usepackage[store-cmd=tikz]{scontents}
5 \usepackage{tikz}
6 \setlength{\parindent}{0pt}
7 \pagestyle{empty}
8 \Scontents*{\matrix{ \node (a) {$a$} ; & \node (b) {$b$} ; \\ } ;}
9 \Scontents*{\matrix[ampersand replacement=\&]
10 { \node (a) {$a$} ; \& \node (b) {$b$} ; \\ } ;}
11 \Scontents*{\matrix{\node (a) {$a$} ; & \node (b) {$b$} ; \\ } ; }
12 \begin{document}
13 \section{tikzpicture}
14 \begin{tikzpicture}
15 \getstored[1]{tikz}
16 \end{tikzpicture}
17
18 \begin{tikzpicture}
19 \getstored[2]{tikz}
20 \end{tikzpicture}
22 \begin{tikzpicture}
23 \getstored{tikz}
24 \end{tikzpicture}
26 \begin{scontents}[store-env=buffer]
27 Hello World!
```

```
29 This is a \verb*|fake poor man's buffer :)|.
30 \end{scontents}
32 \section{source tikz}
33 \typestored[1]{tikz}
34 \typestored[2]{tikz}
35 \typestored[3]{tikz}
36
37 \section{fake buffer}
38 \subsection{real content}
39 \getstored[1]{buffer}
40 \subsection{verbatim style}
41 \typestored[1]{buffer}
42 \subsection{meaning}
43 \meaningsc[1]{buffer}
44
45 \section{tikz again}
46 \foreachsc[before={\begin{tikzpicture}},after={\end{tikzpicture}},sep={\\[10pt]}]{tikz}
47 \end{document}
```
### **Example 4**

28

Adapted from [Collecting contents of environment and store them for later retrieval](https://tex.stackexchange.com/q/184503/7832)  $\blacksquare$ .

```
1 % arara: pdflatex
2 % arara: clean: { extensions: [ aux, log] }
3 \documentclass{article}
4 \usepackage{scontents}
5 \setlength{\parindent}{0pt}
6 \pagestyle{empty}
7 \begin{document}
8 \begin{scontents}[store-env=main]
9 Something for main A.
10 \end{scontents}
12 \begin{scontents}[store-env=main]
13 Something for \verb|main B|.
14 \end{scontents}
16 \begin{scontents}[store-env=other]
17 Something for \verb|other|.
18 \end{scontents}
20 \textbf{Let's print them}
21
22 This is first stored in main: \getstored[1]{main}\par
23 This is second stored in main: \getstored{main}\par
24 This is stored in other: \getstored{other}
26 \textbf{Print all of stored in main}\par
27 \text{ V}foreachsc[sep={\\[10pt]}]{main}
28 \end{document}
   Adapted from Collecting contents of environment and store them for later retrieval \bigoplus<br>
x_1 = x_2 is clear collections: f axis, \log(1)<br>
\log(x_1) = \log(x_1) + \log(x_2)<br>
\log(x_1) = \log(x_1) + \log(x_2)<br>
\log(x_1) = \log(x_1) + \log(x_2)<br>
\log(x_1) =
```
### **Example 5**

Adapted from [Collect contents of an environment \(that contains verbatim content\)](https://tex.stackexchange.com/q/373647/7832)  $\Box$ 

```
1 % arara: pdflatex
2 % arara: clean: { extensions: [ aux, log] }
3 \documentclass{article}
4 \usepackage{scontents}
5 \setlength{\parindent}{0pt}
6 \pagestyle{empty}
7 \begin{document}
8 \section{Problem stated the first time}
9 \begin{scontents}[print-env=true,store-env=problem]
10 This is normal text.
11 \verb|This is from the verb command.
12 \verb*|This is from the verb* command.|
13 This is normal text.
14 \begin{verbatim}
```
- <span id="page-10-1"></span>15 This is from the verbatim environment:
- $16$   $8\%$  { }  $\circ$
- 17 \end{verbatim}
- <sup>18</sup> \end{scontents}
- 19 \section{Problem restated}
- 20 \getstored[1]{problem}
- 21 \section{Problem restated once more}
- <sup>22</sup> \getstored[1]{problem}
- 23 \end{document}

### **Example 6**

### Adapted from [Environment hiding its content](https://tex.stackexchange.com/q/509595/7832)  $\Box$ .

```
1 % arara: pdflatex
2 % arara: clean: { extensions: [ aux, log] }
3 \documentclass[10pt]{article}
4 \usepackage{scontents}
5 \newenvsc{forshort}[store-env=forshort,print-env=false]
6 \setlength{\parindent}{0pt}
7 \pagestyle{empty}
8 \begin{document}
10 Something in the whole course.
12 \begin{forshort}
13 Just a summary...
14 \end{forshort}
16 \end{document}
```
# <span id="page-10-0"></span>**8.4 Customization of verbatimsc**

### **Example 7**

Customization of verbatimsc using the fancyvrb and tcolorbox package  $\Box$ .

```
1 \documentclass{article}
2 % arara: pdflatex
3 % arara: clean: { extensions: [ aux, log] }
4 \usepackage{scontents}
5 \makeatletter
6 \let\verbatimsc\@undefined
7 \let\endverbatimsc\@undefined
8 \makeatother
9 \usepackage{fvextra}
10 \usepackage{xcolor}
11 \definecolor{mygray}{gray}{0.9}
12 \usepackage{tcolorbox}
13 \newenvironment{verbatimsc}%
14 {\VerbatimEnvironment
15 \begin{tcolorbox}[colback=mygray, boxsep=0pt, arc=0pt, boxrule=0pt]
16 \begin{Verbatim}[fontsize=\scriptsize, breaklines, breakafter=*, breaksymbolsep=0.5em,
17 breakaftersymbolpre={\,\tiny\ensuremath{\rfloor}}]}%
18 {\end{Verbatim}%
19 \end{tcolorbox}}
20 \setlength{\parindent}{0pt}
21 \pagestyle{empty}
22 \begin{document}
23 \section{Test \texttt{\textbackslash begin\{scontents\}} whit \texttt{fancyvrb}}
24 Test \verb+{scontents}+ \par
26 \begin{scontents}
27 Using \verb+scontents+ env no \verb+[key=val]+, save in seq \verb+contents+
28 with index 1.
30 Prove new \Verb*{ fancyvrb whit braces } and environment \verb+Verbatim*+
31 \begin{verbatim}
  32 verbatim environment
33 \end{verbatim}
34 \end{scontents}
   Adapted from Towinstone in their guaranty at context B<br>
Adapted from Towins and the second in the second in the second state of the second state (Material Context)<br>
Adapted Conzel (Material Conzel Conzel Conzel Conzel Co
```

```
36 \section{Test \texttt{\textbackslash Scontents} whit \texttt{fancyvrb}}
37 \Scontents{ We have coded this in \LaTeX: $E=mc^2$.}
39 \section{Test \texttt{\textbackslash getstored}}
40 \getstored[1]{contents}\par
41 \getstored{contents}
42
43 \section{Test \texttt{\textbackslash meaningsc}}
44 \meaningsc[1]{contents}\par
45 \meaningsc[2]{contents}
46
47 \section{Test \texttt{\textbackslash typestored}}
48 \typestored[1]{contents}
49 \typestored[2]{contents}
50 \end{document}
  Example 8
  Customization of verbatimsc using the listings package \exists.
```

```
1 % arara: pdflatex
2 % arara: clean: { extensions: [ aux, log] }
3 \documentclass{article}
4 \usepackage{scontents}
5 \makeatletter
6 \let\verbatimsc\@undefined
7 \let\endverbatimsc\@undefined
8 \makeatother
9 \usepackage{xcolor}
10 \usepackage{listings}
11 \lstnewenvironment{verbatimsc}
12 \frac{1}{2}13 \lstset{
14 basicstyle=\small\ttfamily,
15 breaklines=true,
16 columns=fullflexible,
17 language=[LaTeX]TeX,
18 numbers=left,
19 numbersep=1em,
20 numberstyle=\tiny\color{gray},
21 keywordstyle=\color{red}
22 }
23 }{}
14 \setlength{\parindent}{0pt}
25 \pagestyle{empty}
26 \begin{document}
27 \section{Test \texttt{\textbackslash begin\{scontents\}} whit \texttt{listings}}
28 Test \verb+{scontents}+ \par
29
30 \begin{scontents}
31 Using \verb+scontents+ env no \verb+[key=val]+, save in seq \verb+contents+ with index 1.\par
32
33 Prove \lstinline[basicstyle=\ttfamily]| lstinline | and environment \verb+Verbatim*+
34 \begin{verbatim}
35 verbatim environment
36 \end{verbatim}
37 \end{scontents}
39 \section{Test \texttt{\textbackslash Scontents*} whit \texttt{listings}}
41 \Scontents*+ We have coded this in \lstinline[basicstyle=\ttfamily]|\LaTeX: $E=mc^2$|
42 and more.+
43
44 \section{Test \texttt{\textbackslash getstored}}
45 \getstored{contents}\par
46 \getstored[1]{contents}
47
48 \section{Test \texttt{\textbackslash typestored}}
49 \typestored[1]{contents}
50 \typestored[2]{contents}
51 \end{document}
  Challentinical of veriations (i.e., 1971)<br>
Charlentinical of veriations (i.e., 1971)<br>
Second Conzent Consister (i.e., 1971)<br>
Second Conzent Consister (i.e., 1971)<br>
Second Consister (i.e., 1982)<br>
Value of the stress of the
```
# <span id="page-12-0"></span>**Example 9**

```
Customization of verbatimsc using the minted package \Box.
```

```
1 % arara: xelatex: {shell: true, options: [-8bit]}
2 % arara: clean: { extensions: [ aux, log] }
3 \documentclass{article}
4 \usepackage{scontents}
5 \makeatletter
6 \let\verbatimsc\@undefined
7 \let\endverbatimsc\@undefined
8 \makeatother
9 \usepackage{minted}
10 \newminted{tex}{linenos}
11 \newenvironment{verbatimsc}{\VerbatimEnvironment\begin{texcode}}{\end{texcode}}
12 \pagestyle{empty}
13 \setlength{\parindent}{0pt}
14 \begin{document}
15 \section{Test \texttt{\textbackslash begin\{scontents\}} whit \texttt{minted}}
16 Test \verb+{scontents}+ \par
18 \begin{scontents}[overwrite,write-env=\jobname.tsc,force-eol=true]
19 Using \verb+scontents+ env no \verb+[key=val]+, save in seq \verb+contents+
20 with index 1.\par
21
22 Prove new \Verb*{ new fvextra whit braces } and environment \verb+Verbatim*+
23 \begin{Verbatim}[obeytabs, showtabs, tab=\rightarrowfill, tabcolor=red]
24 No tab
25 One real tab
26 26 Two real Tab plus one tab
27 \end{Verbatim}
28 \end{scontents}
29
30 \section{See \Verb{\jobname.tsc}}
31 Read \Verb{\jobname.tsc} (shows TABs as red arrows):
32 \VerbatimInput[obeytabs, showtabs, tab=\rightarrowfill, tabcolor=red]{\jobname.tsc}
34 \section{Test \texttt{\textbackslash Scontents} whit \texttt{minted}}
35
36 \Scontents{ We have coded \par this in \LaTeX: $E=mc^2$.}
37
38 \section{Test \texttt{\textbackslash getstored}}
39 \getstored[1]{contents}\par
40 \getstored{contents}
41
42 \section{Test \texttt{\textbackslash typestored}}
43 \typestored[1]{contents}
44 \typestored[2]{contents}
45 \end{document}
   Constraints of exception constraints in the minist packing of \mathbb{R}^2 and \mathbb{R}^2 and \mathbb{R}^2 and \mathbb{R}^2 and \mathbb{R}^2 and \mathbb{R}^2 and \mathbb{R}^2 and \mathbb{R}^2 and \mathbb{R}^2 and \mathbb{R}^2 and \mathbb{R}^2
```
# <span id="page-13-1"></span><span id="page-13-0"></span>**9 Change history**

In this section you will find some (not all) of the changes in  $\leq$   $\leq$   $\leq$   $\leq$   $\leq$   $\leq$   $\leq$   $\leq$   $\leq$   $\leq$   $\leq$   $\leq$   $\leq$   $\leq$   $\leq$   $\leq$   $\leq$   $\leq$   $\leq$   $\leq$   $\leq$   $\leq$   $\leq$   $\leq$   $\leq$   $\leq$   $\le$ public implementation using the filecontentsdef package to the current version with only expl3.

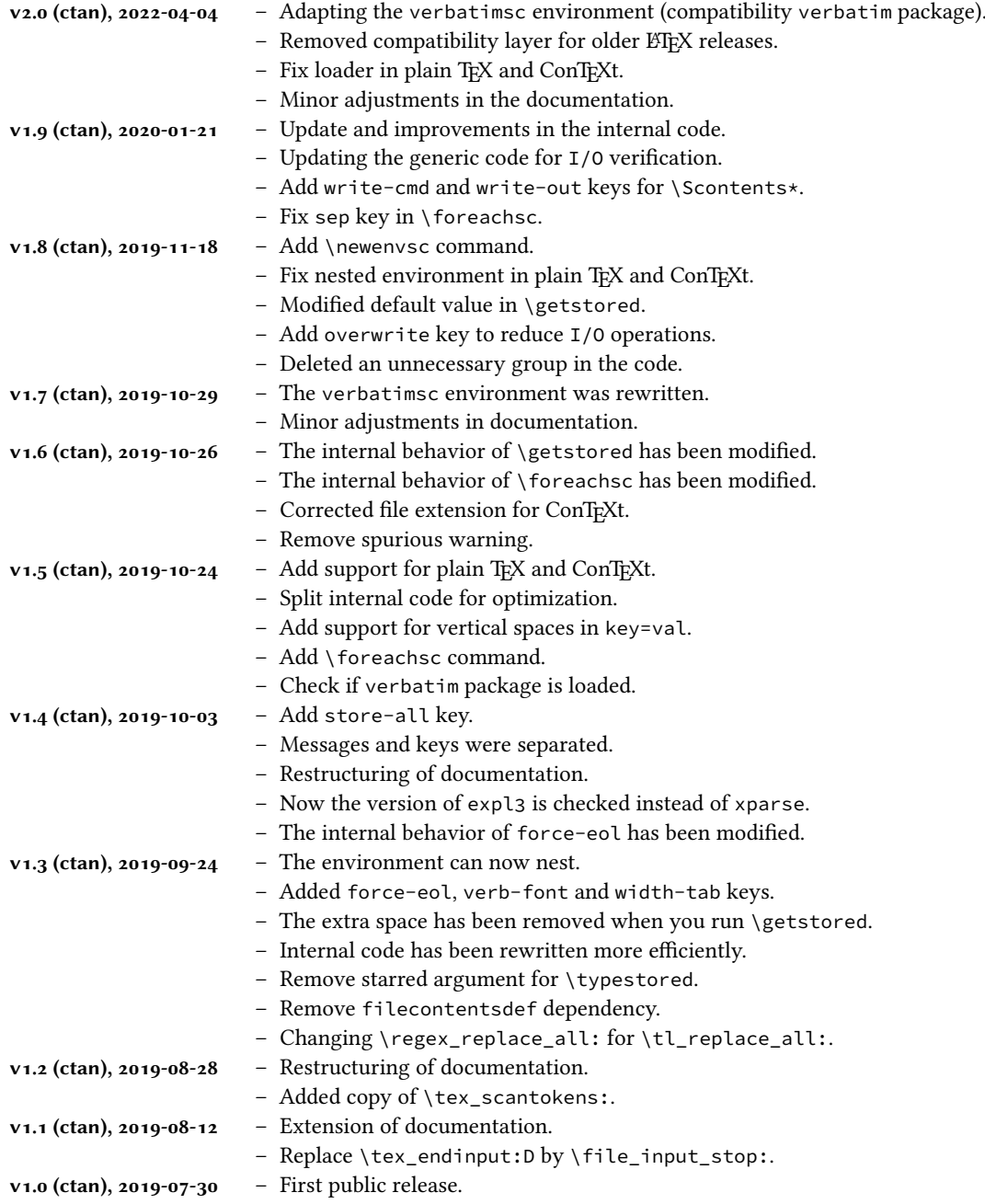

# <span id="page-14-0"></span>**10 Index of Documentation**

The italic numbers denote the pages where the corresponding entry is described.

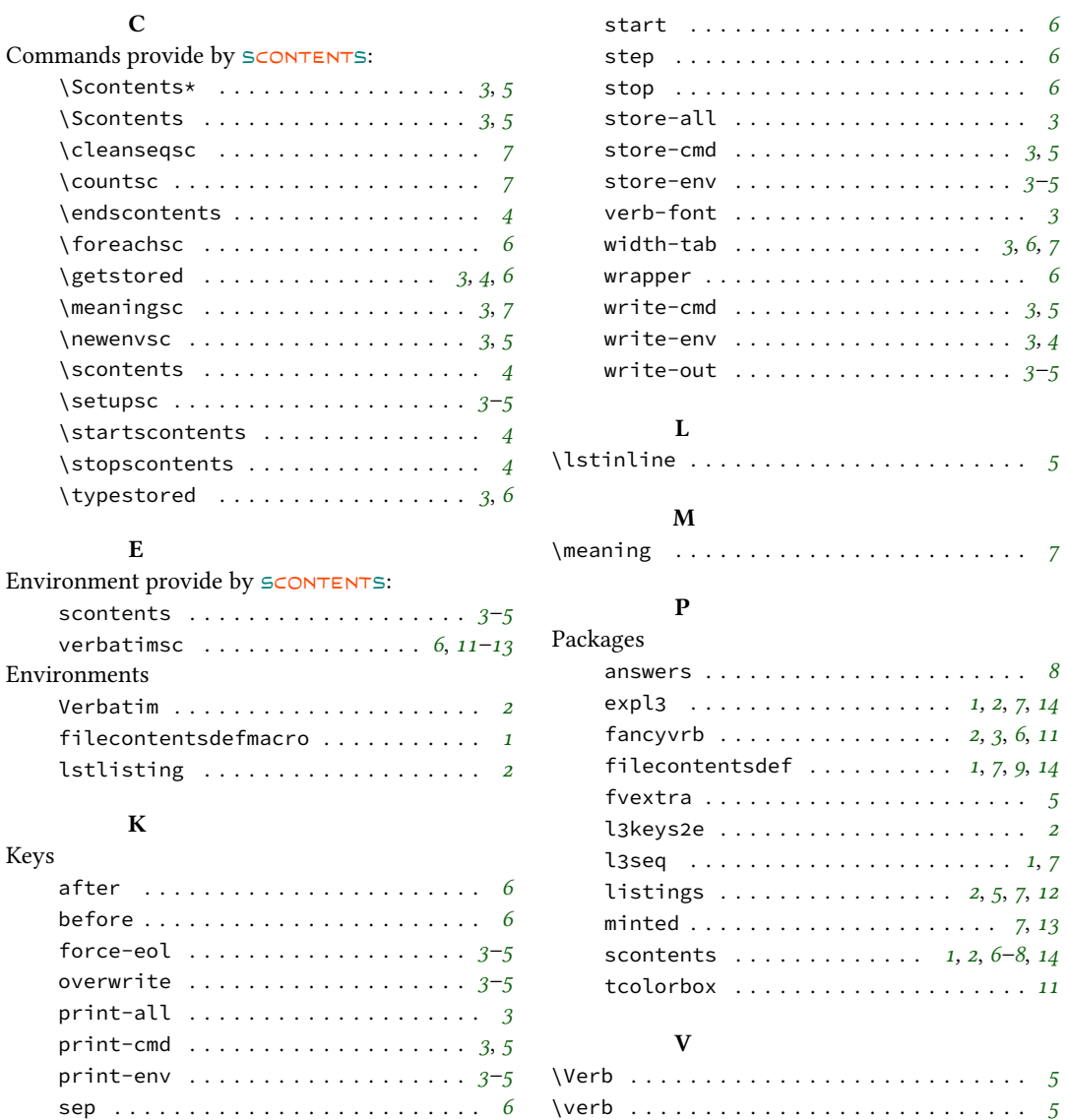

# <span id="page-14-1"></span>**11 References**

- [1] The ETEX Project. "The expl3 package". Available from CTAN, <https://www.ctan.org/pkg/expl3>, 2020.
- [2] The ETEX Project. "The xparse package". Available from CTAN, <https://www.ctan.org/pkg/xparse>, 2020.
- [3] The ETEX Project. "The l3keys2e package". Available from CTAN, [https://www.ctan.org/pkg/](https://www.ctan.org/pkg/l3keys2e) [l3keys2e](https://www.ctan.org/pkg/l3keys2e), 2020.
- [4] WRIGHT, JOSEPH. "Programming key-value in expl3". Available from TUGBOAT, [https://www.tug.](https://www.tug.org/TUGboat/tb31-1/tb97wright-l3keys.pdf) [org/TUGboat/tb31-1/tb97wright-l3keys.pdf](https://www.tug.org/TUGboat/tb31-1/tb97wright-l3keys.pdf), 2010.

# <span id="page-15-18"></span><span id="page-15-0"></span>**12 Implementation**

The most recent publicly released version of  $s$ CONTENTS is available at CTAN: [https://www.ctan.](https://www.ctan.org/pkg/scontents) [org/pkg/scontents](https://www.ctan.org/pkg/scontents). Historical and developmental versions are available at  $\mathbb Q$  [https://github.com/](https://github.com/pablgonz/scontents) [pablgonz/scontents](https://github.com/pablgonz/scontents). While general feedback via email is welcomed, specific bugs or feature requests should be reported through the issue tracker: <https://github.com/pablgonz/scontents/issues>.

### **12.1 Declaration of the package**

First we set up the module name for l3doc:

```
1 ⟨@@=scontents⟩
```
Now we define some common macros to hold the package date and version:

- <span id="page-15-5"></span>2  $\langle$ loader $\rangle$ \def\ScontentsFileDate{2022-04-04}%
- <span id="page-15-6"></span><sup>3</sup> ⟨core⟩\def\ScontentsCoreFileDate{2022-04-04}%
- <sup>4</sup> ⟨∗loader⟩
- <span id="page-15-7"></span><sup>5</sup> \def\ScontentsFileVersion{2.0}%
- <span id="page-15-8"></span><sup>6</sup> \def\ScontentsFileDescription{Stores LaTeX contents in memory or files}%

The LT<sub>F</sub>X loader is fairly simple: just load the dependencies, load the core code, and then set interfaces up.

```
7 ⟨∗latex⟩
```

```
8 \RequirePackage{l3keys2e}[2020/02/08]
```
<span id="page-15-19"></span><sup>9</sup> \ProvidesExplPackage

```
10 {scontents} {\ScontentsFileDate} {\ScontentsFileVersion} {\ScontentsFileDescription}
```

```
11 ⟨/latex⟩
```
The plain T<sub>EX</sub> and ConTEXt loaders are similar (probably because I don't know how to make a proper ConTEXt module :-). We define a ETEX-style \ver@scontents.sty macro with version info (just in case) and add \ExplSyntaxOn to be able to load xparse later.

```
_{12} \langle*!latex\rangle13 \langlecontext\rangle\writestatus{loading}{User Module scontents v\ScontentsFileVersion}
14 \langle context\rangle \unprotect
15 \input expl3-generic.tex
16 \ExplSyntaxOn
17 \tl_gset:cx { ver @ scontents . sty } { \ScontentsFileDate\space
   v\ScontentsFileVersion\space \ScontentsFileDescription }
19 \iow_log:x { Package: ~ scontents ~ \use:c { ver @ scontents . sty } }
20 ⟨/!latex⟩
```
<span id="page-15-24"></span><span id="page-15-23"></span><span id="page-15-14"></span>In plain TEX, check that the package isn't being loaded twice (ETEX and ConTEXt already defend against that):

```
21 \langle *plain \rangle22 \msg_gset:nnn { scontents } { already-loaded }
23 { The~'scontents'~package~is~already~loaded.~Aborting~input~\msg_line_context:. }
24 \cs_if_exist:NT \__scontents_rescan_tokens:n
25 \frac{5}{25}26 \msg_warning:nn { scontents } { already-loaded }
27 \ExplSyntaxOff
28 \file_input_stop:
29 }
30 ⟨/plain⟩
```
# <span id="page-15-12"></span><span id="page-15-10"></span>**12.2 Definition of variables by format**

We define and set variables that must be handled separately in order to work properly with plain T<sub>E</sub>X, ConTEXt and LHEX.

\g\_\_scontents\_end\_verbatimsc\_tl A global token list \g\_\_scontents\_end\_verbatimsc\_tl match when ending verbatimsc environment.

```
31 \tl_new:N \g__scontents_end_verbatimsc_tl
32 \tl_gset_rescan:Nnn \g__scontents_end_verbatimsc_tl
33 {
34 \char_set_catcode_other:N \\
35 \langle *| \text{ates} \rangle36 \char_set_catcode_other:N \{
37 \char_set_catcode_other:N \}
38 ⟨/latex⟩
39 }
40 ⟨latex⟩ { \end{verbatimsc} }
```
<span id="page-16-34"></span><span id="page-16-33"></span><span id="page-16-32"></span><span id="page-16-31"></span><span id="page-16-30"></span><span id="page-16-29"></span><span id="page-16-27"></span><span id="page-16-24"></span><span id="page-16-20"></span><span id="page-16-17"></span>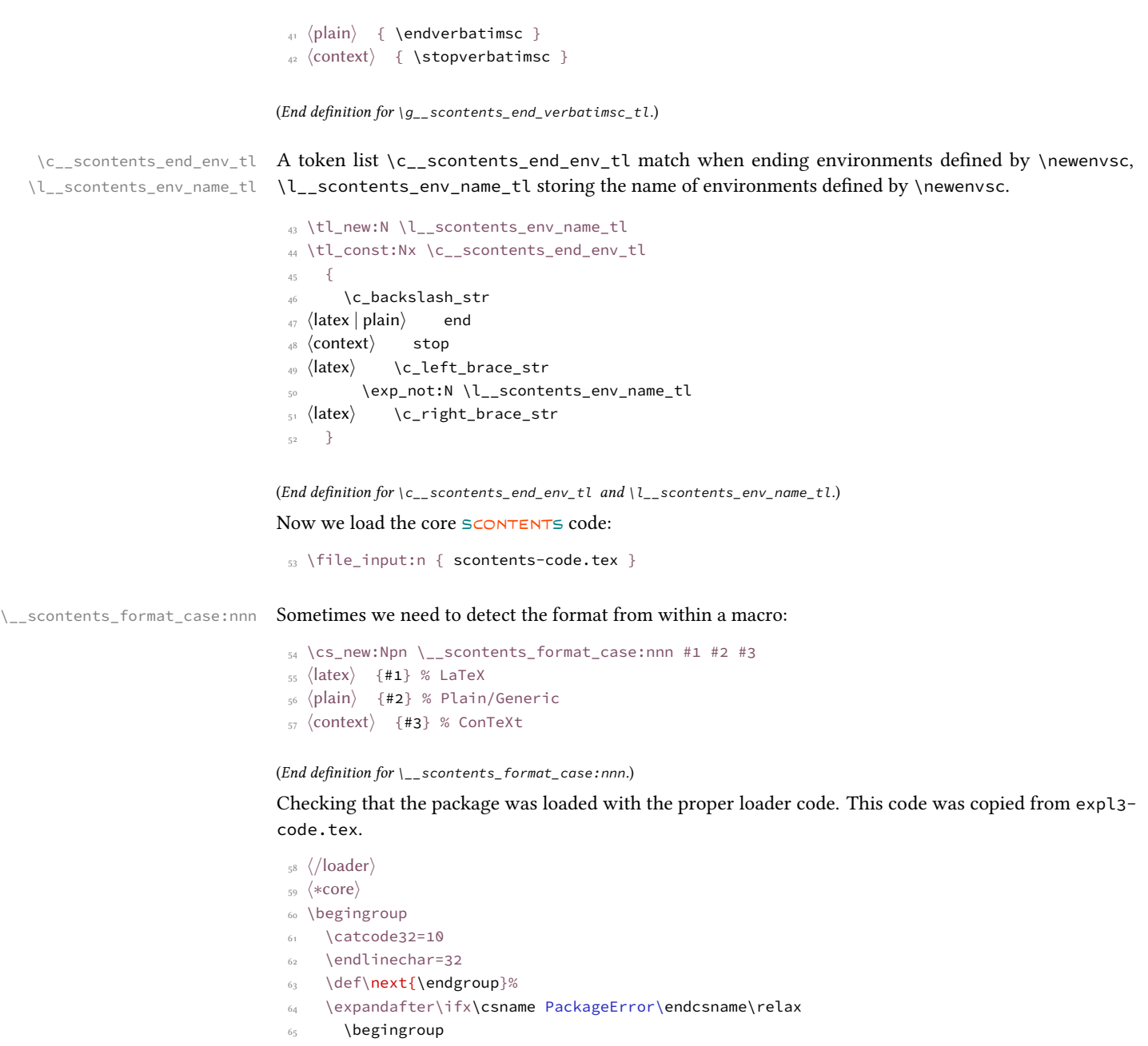

```
66 \def\next{\endgroup\endgroup}%
67 \def\PackageError#1#2#3%
68 {%
69 \endgroup
70 \errhelp{#3}%
71 \errmessage{#1 Error: #2!}%
72 $\mathbf{\}}73 \qquad \sqrt{f}i
74 \expandafter\ifx\csname ScontentsFileDate\endcsname\relax
75 \def\next
76 {%
77 \PackageError{scontents}{No scontents loader detected}
78 \{9679 You have attempted to use the scontents code directly rather than using
80 the correct loader. Loading of scontents will abort.
81 } %
```
<span id="page-16-25"></span><span id="page-16-14"></span><span id="page-16-9"></span><span id="page-16-5"></span>82 \endgroup

```
83 \endinput
```

```
84 } ?
```

```
85 \else
```

```
86 \ifx\ScontentsFileDate\ScontentsCoreFileDate
```

```
87 \else
```

```
88 \def\next
89 {%
```

```
90 \PackageError{scontents}{Mismatched scontents files detected}
91 \{9'_0
```

```
92 You have attempted to load scontents with mismatched files:
93 probably you have one or more files 'locally installed' which
```
 $\otimes$ 2019–2022 by Pablo González 17/[43](#page-42-0)

<span id="page-17-13"></span><span id="page-17-5"></span><span id="page-17-4"></span>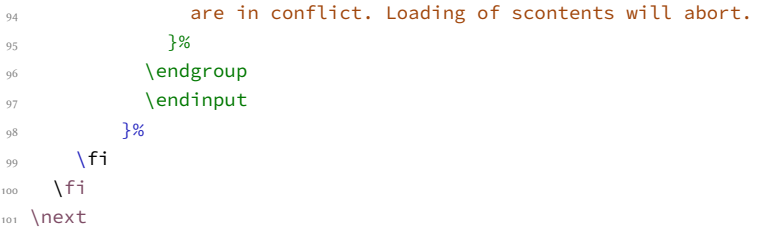

# <span id="page-17-11"></span><span id="page-17-7"></span><span id="page-17-6"></span>**12.3 Definition of temporary variables**

```
\l__scontents_macro_tmp_tl
    \l__scontents_temp_tl
    \g__scontents_temp_tl
    \l__scontents_tmpa_int
  \l__scontents_temp_bool
```
<span id="page-17-14"></span>The token list  $\lceil \cdot \rceil$  scontents\_macro\_tmp\_tl is a temporary token list to hold the contents of the macro/environment. \l\_\_scontents\_temp\_tl, \g\_\_scontents\_temp\_tl, \l\_\_scontents\_tmpa\_int and \l\_\_scontents\_temp\_bool are generic temporary vars.

```
102 \tl_new:N \l__scontents_macro_tmp_tl
103 \tl new:N \l scontents temp tl
104 \tl new:N \g scontents temp tl
105 \int_new:N \l__scontents_tmpa_int
```
<span id="page-17-9"></span><span id="page-17-0"></span><sup>106</sup> \bool\_new:N \l\_\_scontents\_temp\_bool

(*End definition for* \l\_\_scontents\_macro\_tmp\_tl *and others.*)

# **12.4** Compatibility layer with plain T<sub>F</sub>X and ConT<sub>F</sub>Xt

When loading the package outside of ETEX we can't usually use xparse. However since xparse now ltcmd is part of the ETEX kernel is loadable in any format.

```
107 ⟨/core⟩
108 ⟨∗loader&!latex⟩
109 \int_set:Nn \l__scontents_tmpa_int { \char_value_catcode:n { `\@ } }
110 \char_set_catcode_letter:N \@
111 \file_input:n { xparse-generic.tex }
112 \char_set_catcode:nn { `\@ } { \l__scontents_tmpa_int }
113 ⟨/loader&!latex⟩
114 ⟨∗core⟩
```
# <span id="page-17-1"></span>**12.5 Definition of keys for the package**

We create some common 〈*keys*〉 that will be used by the options passed to the package as well as by the environments and commands defined.

```
115 \keys_define:nn { scontents }
116 {
117 store-env .tl_set:N = \lceil l_{\text{--}} \rceil store-env .tl_set:N = \lceil l_{\text{--}} \rceil scontents_name_seq_env_tl,
118 store-env .initial:n = contents,
119 store-env .value_required:n = true,
120 store-cmd .tl_set:N = \l__scontents_name_seq_cmd_tl,
121 store-cmd .initial:n = contents,
122 store-cmd .value_required:n = true,
123 verb-font .tl_set:N = \l__scontents_verb_font_tl,
124 verb-font .value_required:n = true,
125 print-env .bool_set:N = \l__scontents_print_env_bool,
126 print-env.initial:n = false,
127 print-env .default:n = true,
128 print-cmd .bool_set:N = \l__scontents_print_cmd_bool,
129 print-cmd .initial:n = false,
130 print-cmd .default:n = true,
131 force-eol .bool_set:N = \l__scontents_forced_eol_bool,
132 force-eol .initial:n = false,
133 force-eol .default:n = true,
134 overwrite .bool_set:N = \lceil \cdot \rceil _scontents_overwrite_bool,
135 overwrite .initial:n = false,
136 overwrite .default:n = true,
137 width-tab .int_set:N = \lceil \cdot \rceil = \lceil \cdot \rceil scontents_tab_width_int,
137 width-tab .int_set:N = \l.<br>138 width-tab .initial:n = 1,
139 width-tab .value_required:n = true,
140 print-all .meta:n = { \nvert \nvert } print-env = #1 , print-cmd = #1 },
141 print-all .default:n = true,<br>store-all .meta:n = { sto
142 store-all .meta:n = { store-env = #1 , store-cmd = #1 },
143 store-all .value_required:n = true
144 }
```
<span id="page-18-18"></span><sup>145</sup> ⟨/core⟩

<span id="page-18-29"></span><span id="page-18-28"></span><span id="page-18-27"></span><span id="page-18-26"></span><span id="page-18-25"></span><span id="page-18-23"></span><span id="page-18-21"></span><span id="page-18-20"></span><span id="page-18-16"></span><sup>150</sup> ⟨∗core⟩

<span id="page-18-31"></span><span id="page-18-17"></span><sup>146</sup> ⟨loader⟩\keys\_define:nn { scontents }  $147$   $\langle$  latex $\rangle$  { verb-font .initial:n = \ttfamily }  $_{148}$   $\langle$  plain  $|$  context $\rangle$  { verb-font .initial:n = \tt }

<span id="page-18-19"></span><sup>149</sup> ⟨latex⟩\ProcessKeysOptions { scontents }

**SCONTENTS V2.0** §.12 Implementation

l3keys2e will verify the 〈*keys*〉 and will return an error when they are *unknown*.

<span id="page-18-30"></span>In LATEX mode we load l3keys2e process the 〈*keys*〉 as options passed on to the package, the package

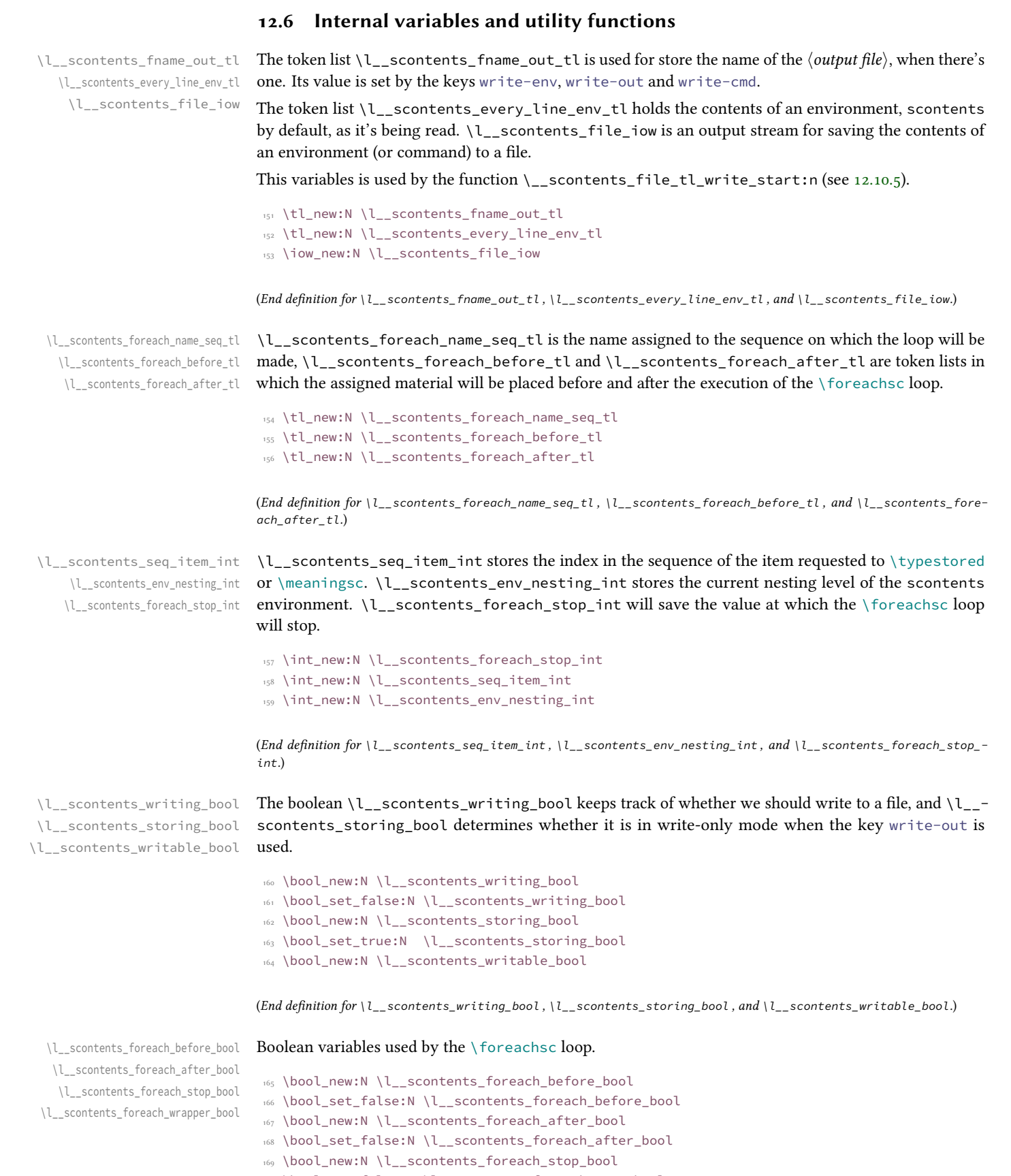

<span id="page-18-24"></span><span id="page-18-22"></span><span id="page-18-15"></span><span id="page-18-14"></span><span id="page-18-13"></span><span id="page-18-12"></span><span id="page-18-10"></span><span id="page-18-9"></span><span id="page-18-8"></span><span id="page-18-7"></span><span id="page-18-5"></span><span id="page-18-4"></span><span id="page-18-3"></span><span id="page-18-2"></span><span id="page-18-1"></span><span id="page-18-0"></span><sup>170</sup> \bool\_set\_false:N \l\_\_scontents\_foreach\_stop\_bool

<span id="page-18-6"></span><sup>171</sup> \bool\_new:N \l\_\_scontents\_foreach\_wrapper\_bool

<span id="page-18-11"></span><sup>172</sup> \bool\_set\_false:N \l\_\_scontents\_foreach\_wrapper\_bool

©2019–2022 by Pablo González 19 / [43](#page-42-0)

<span id="page-19-21"></span><span id="page-19-20"></span><span id="page-19-19"></span><span id="page-19-18"></span><span id="page-19-17"></span><span id="page-19-14"></span><span id="page-19-13"></span><span id="page-19-12"></span><span id="page-19-11"></span><span id="page-19-10"></span><span id="page-19-8"></span><span id="page-19-7"></span>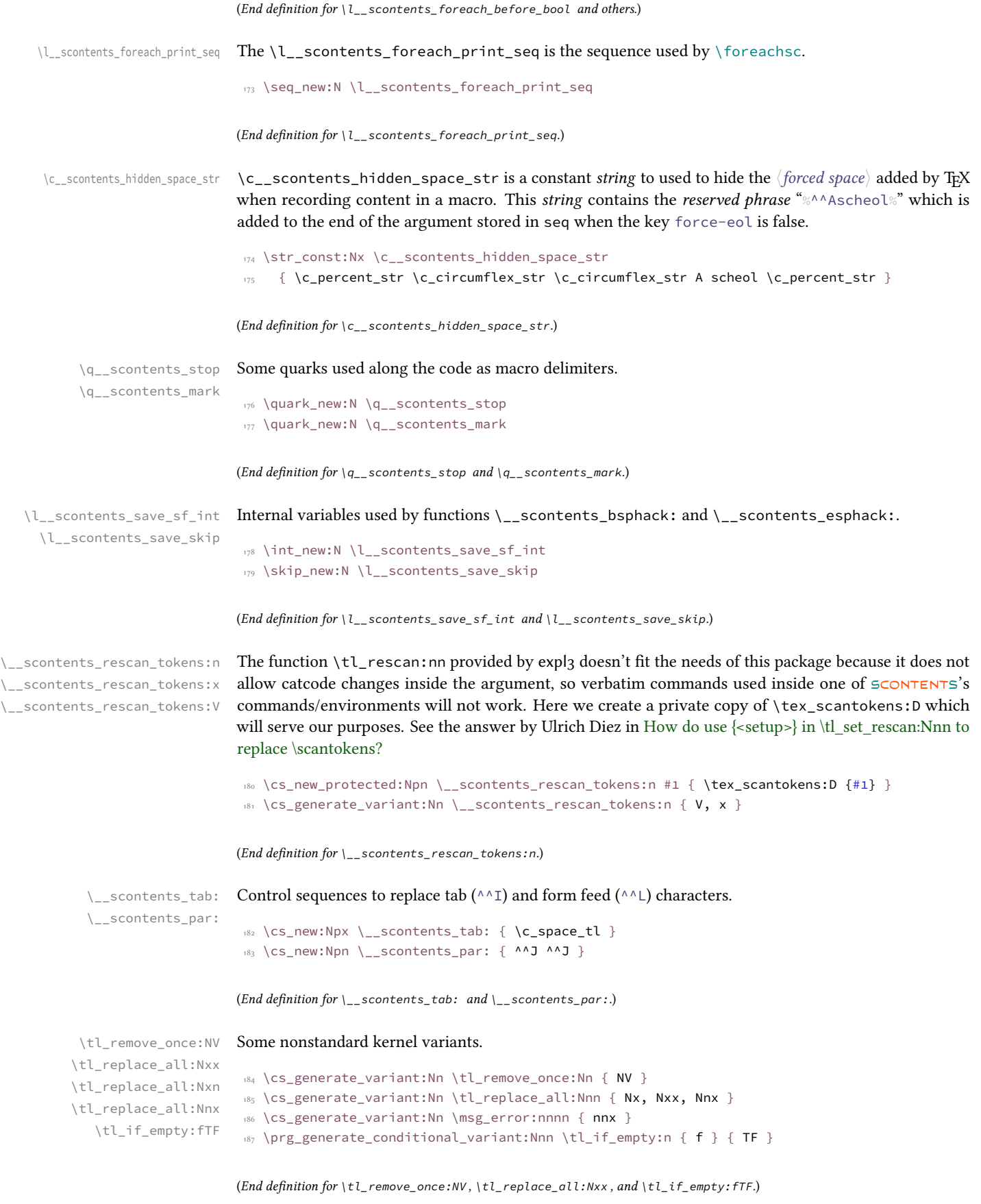

# <span id="page-19-22"></span><span id="page-19-16"></span><span id="page-19-15"></span><span id="page-19-9"></span><span id="page-19-6"></span><span id="page-19-5"></span><span id="page-19-4"></span><span id="page-19-3"></span><span id="page-19-2"></span><span id="page-19-1"></span><span id="page-19-0"></span>**12.7 Defining keys for the environment and commands**

We add the 〈*keys*〉 divided into subgroups to handle errors and *unknown* 〈*keys*〉 separately.

### <span id="page-20-8"></span>**12.7.1 Keys for environment scontents**

We define a set of 〈*keys*〉 for environment scontents.

```
188 \keys_define:nn { scontents / scontents }
189 {
190 write-env .code:n = {
191 \bool_set_true:N \l__scontents_writing_bool
\lt1 set:Nn \lceil \cdot \rceil scontents_fname_out_tl {#1}
193 },
104 write-out code:n = {
195 \bool_set_false:N \l__scontents_storing_bool
196 \bool_set_true:N \l__scontents_writing_bool
1 \text{set:} \198 \},
199 write-env .value_required:n = true,
    write-out .value_required:n = true,
201 print-env .meta:nn = { scontents } { print-env = #1 },
    print-env .default:n = true,
203 store-env .meta:nn = { scontents } { store-env = #1 },
    force-eol .meta:nn = { scontents } { { force-eol = #1 },
205 force-eol .default:n = true,
206 overwrite .meta:nn = { scontents } { overwrite = #1 },
207 overwrite .default:n = true,
208 unknown .code:n = { \__scontents_parse_environment_keys:n {#1} }
209 }
```
### <span id="page-20-20"></span>**12.7.2 Keys for command** \Scontents

We define a set of  $\langle keys \rangle$  for commands \Scontents and \Scontents\*.

```
210 \keys_define:nn { scontents / Scontents }
211 {
212 write-cmd .code:n = {
213 \bool_set_true:N \l__scontents_writing_bool
\lt1_set:Nn \lceil \cdot \rceil_scontents_fname_out_tl {#1}
215 },
216 write-out .code:n = {
217 217 217
218 \bool_set_true:N \l__scontents_writing_bool
219 \text{ltl}\text{-set:Nn } \lceil \text{f.} \rceil set:Nn \lceil \text{f.} \rceil set:Nn \lceil \text{f.} \rceil set:Nn \lceil \text{f.} \rceil set \lceil \text{f.} \rceil set \lceil \text{f.} \rceil set \lceil \text{f.} \rceil set \lceil \text{f.} \rceil set \lceil \text{f.} \rceil set \lceil \text{f.} \rceil set \lceil \text{\},
221 write-cmd .value_required:n = true,
222 write-out .value_required:n = true,
223 print-cmd .meta:nn = { scontents } { print-cmd = #1 },
224 print-cmd .default:n = true,
225 store-cmd .meta:nn = { scontents } { store-cmd = #1 },
226 force-eol .meta:nn = { scontents } { force-eol = #1 },
227 force-eol.default:n = true,
228 overwrite .meta:nn = { scontents } { overwrite = #1 },
229 overwrite .default:n = true,
230 unknown .code:n = { \__scontents_parse_command_keys:n {#1} }
231 }
```
### <span id="page-20-19"></span>**12.7.3 Keys for command** \foreachsc

We define a set of  $\langle keys \rangle$  for command  $\setminus$  for eachsc.

```
232 \keys_define:nn { scontents / foreachsc }
233 \frac{1}{2}234 before .code:n = {
235 \bool_set_true:N \l__scontents_foreach_before_bool
236 \tl_set:Nn \l__scontents_foreach_before_tl {#1}
\frac{1}{237} },
238 before .value required:n = true,
239 after .code:n = {
240 \bool_set_true:N \l__scontents_foreach_after_bool
\lt1 set:Nn \lceil \cdot \rceil scontents for each after tl {#1}
\frac{1}{242} },
243 after .value_required:n = true,
244 start .int_set:N = \lvert \cdot \rvert scontents_foreach_start_int,
245 start .value_required:n = true,
246 start .initial:n = 1,
```
<span id="page-20-18"></span><span id="page-20-16"></span><span id="page-20-7"></span>©2019–2022 by Pablo González 21 / [43](#page-42-0)

```
247 stop .code:n = {
248 \bool_set_true:N \l__scontents_foreach_stop_bool
                                      \int_set:Nn \l__scontents_foreach_stop_int {#1}
\{250\}, \},
251 stop .value required:n = true,
252 step .int_set:N = \l_scontents_foreach_step_int,
253 step .value_required:n = true,
254 step .initial:n = 1,
255 wrapper .code:n = {
256 \bool_set_true:N \l__scontents_foreach_wrapper_bool
257 \cs_set_protected:Npn
\sum_{1 \leq k \leq n} scontents_foreach_wrapper:n ##1 {#1}
\left\{\right\}, \left\{\right\}, 260 wrapper .value_required:n = true,
261 sep .tl_set:N = \l__scontents_foreach_sep_tl,
262 sep .initial:n = {},
263 sep .value_required:n = true,
264 unknown .code:n = { \_scontents_parse_foreach_keys:n {#1} }
265 }
```
### <span id="page-21-21"></span><span id="page-21-18"></span><span id="page-21-16"></span>**12.7.4 Key for commands** \typestored **and** \meaningsc

We define a  $\langle key \rangle$  for command \typestored and \meaningsc. Both commands accept the same type of optional arguments, just define a common 〈*key*〉.

```
266 \keys_define:nn { scontents / typemeaning }
267 {
268 width-tab .meta:nn = { scontents } { width-tab = #1 },
      unknown .code:n = { \_scontents_parse_type_meaning_key:n {#1} }
270 }
```
# **12.8 Handling undefined keys**

The  $\langle keys \rangle$  are stored in the token list variable \l\_keys\_key\_str, and the value (if any) is passed as an argument to each 〈*function*〉.

### <span id="page-21-20"></span>**12.8.1 Undefined keys for environment scontents**

\\_\_scontents\_parse\_environment\_keys:n \\_\_scontents\_parse\_environment\_keys:nn We check the  $\langle key \rangle$  passed to the environment scontents and process it with \\_scontents\_parse\_environment\_keys:n if the 〈*key*〉 is *unknown* we return an error message.

```
271 \text{ } \csc 271 \cs_new_protected:Npn \__scontents_parse_environment_keys:n #1
   272 { \exp_args:NV \__scontents_parse_environment_keys:nn \l_keys_key_str {#1} }
273 \cs_new_protected:Npn \__scontents_parse_environment_keys:nn #1#2
274 {
275 \tl_if_blank:nTF {#2}
276 { \msg_error:nnn { scontents } { env-key-unknown } {#1} }
277 { \msg_error:nnnn { scontents } { env-key-value-unknown } {#1} {#2} }
278 }
```
<span id="page-21-14"></span><span id="page-21-12"></span>(*End definition for* \\_\_scontents\_parse\_environment\_keys:n *and* \\_\_scontents\_parse\_environment\_keys:nn*.*)

### **12.8.2 Undefined keys for** \Scontents **and** \Scontents\*

<span id="page-21-19"></span>We check the  $\langle key \rangle$  passed to commands \Scontents or \Scontents\* and process it with \\_scontents\_parse\_command\_keys:n if the 〈*key*〉 is *unknown* we return an error message.

```
279 \cs_new_protected:Npn \__scontents_parse_command_keys:n #1
280 { \exp_args:NV \__scontents_parse_command_keys:nn \l_keys_key_str {#1} }
281 \cs_new_protected:Npn \__scontents_parse_command_keys:nn #1#2
282 \frac{1}{2}283 \tl if blank:nTF {#2}
284 { \msg_error:nnn { scontents } { cmd-key-unknown } {#1} }
285 { \msg_error:nnnn { scontents } { cmd-key-value-unknown } {#1} {#2} }
286 }
```
<span id="page-21-15"></span><span id="page-21-13"></span>(*End definition for* \\_\_scontents\_parse\_command\_keys:n *and* \\_\_scontents\_parse\_command\_keys:nn*.*)

### <span id="page-21-22"></span>**12.8.3 Undefined keys for** \foreachsc

\\_\_scontents\_parse\_foreach\_keys:n We check the ⟨*keys*⟩ passed to command \foreachsc and process it with \\_\_scontents\_parse\_- \\_\_scontents\_parse\_foreach\_keys:nn foreach\_keys:n, if the 〈*key*〉 is *unknown* we return an error message.

\\_\_scontents\_parse\_command\_keys:n \\_\_scontents\_parse\_command\_keys:nn

```
287 \cs_new_protected:Npn \__scontents_parse_foreach_keys:nn #1#2
288 {
289 \tl if blank:nTF {#2}
290 { \msg error:nnn { scontents } { for-key-unknown } {#1} }
_{291} { \msg error:nnnn { scontents } { for-key-value-unknown } {#1} {#2} }
202 - 3293 \cs_new_protected:Npn \__scontents_parse_foreach_keys:n #1
294 { \exp_args:NV \__scontents_parse_foreach_keys:nn \l_keys_key_str {#1} }
```
<span id="page-22-8"></span><span id="page-22-3"></span>(*End definition for* \\_\_scontents\_parse\_foreach\_keys:n *and* \\_\_scontents\_parse\_foreach\_keys:nn*.*)

**12.8.4 Undefined keys for** \typestored **and** \meaningsc

\\_\_scontents\_parse\_type\_meaning\_key:n \\_\_scontents\_parse\_type\_meaning\_key:nn

\\_\_scontents\_getfrom\_seq:nnn

<span id="page-22-21"></span>The commands \typestored and \meaningsc accept an optional argument for setting the width-tab to print the stored contents. However their optional argument also contains the number of the item to retrieve from the stored sequence. To avoid the awkward \typestored[][〈*options*〉]{...} syntax, we'll make the commands have a single optional argument which is processed by l3keys, and the unknown keys are brought here to \\_\_scontents\_parse\_typemeaning\_key:n to process.

First we check if the  $\langle key \rangle$  is an integer using \int\_to\_roman:n. If it is, we check that the value passed to the key is blank (otherwise something odd as  $1=1$  might have been used). If everything is correct, then set the value of the integer which holds the 〈*index*〉. Otherwise raise an error about an *unknown* option.

```
295 \cs_new_protected:Npn \__scontents_parse_type_meaning_key:n #1
   296 { \exp_args:NV \__scontents_parse_type_meaning_key:nn \l_keys_key_str {#1} }
297 \cs_new_protected:Npn \__scontents_parse_type_meaning_key:nn #1#2
298 {
299 \tl_if_empty:fTF { \int_to_roman:n { -0 #1 } }
       \{301 \tl_if_blank:nTF {#2}
302 { \int_set:Nn \l__scontents_seq_item_int {#1} }
303 { \msg_error:nnnn { scontents } { type-key-value-unknown } {#1} {#2} }
304 }
305 {
306 \tl_if_blank:nTF {#2}
307 { \msg_error:nnn { scontents } { type-key-unknown } {#1} }
308 { \msg_error:nnnn { scontents } { type-key-value-unknown } {#1} {#2} }
309 }
310 }
```
<span id="page-22-29"></span><span id="page-22-18"></span><span id="page-22-15"></span>(*End definition for* \\_\_scontents\_parse\_type\_meaning\_key:n *and* \\_\_scontents\_parse\_type\_meaning\_key:nn*.*)

# **12.9 Programming of the sequences**

The storage of the package is done using seq variables. Here we set up the macros that will manage the variables.

\\_\_scontents\_append\_contents:nn \\_\_scontents\_append\_contents:Vx The function \\_\_scontents\_append\_contents:nn creates a seq variable if one didn't exist and appends the contents in the argument to the right of the sequence.

```
311 \cs_new_protected:Npn \__scontents_append_contents:nn #1#2
312 {
313 \tl_if_blank:nT {#1}
314 { \msg_error:nn { scontents } { empty-store-cmd } }
315 \seq_if_exist:cF { g__scontents_name_#1_seq }
316 { \seq_new:c { g__scontents_name_#1_seq } }
317 \seq_gput_right:cn { g__scontents_name_#1_seq } {#2}
318 }
319 \cs_generate_variant:Nn \__scontents_append_contents:nn { Vx }
```
<span id="page-22-23"></span><span id="page-22-0"></span>(*End definition for* \\_\_scontents\_append\_contents:nn*.*)

scontents getfrom seq:nn The function  $\_{\_}$  scontents\_getfrom\_seq:nn retrieves the saved item from the sequence.

```
320 \text{ } \cs_new:Npn \__scontents_getfrom_seq:nn #1#2
321 {
322 \seq_if_exist:cTF { g__scontents_name_#2_seq }
323 {
          \exp_args:Nf \__scontents_getfrom_seq:nnn
_{325} { \seq_count:c { g__scontents_name_#2_seq } }
3^{26} {#1} {#2}
327 }
```
<span id="page-22-22"></span>©2019–2022 by Pablo González 23 / [43](#page-42-0)

<span id="page-23-31"></span><span id="page-23-21"></span><span id="page-23-20"></span><span id="page-23-18"></span><span id="page-23-17"></span><span id="page-23-10"></span><span id="page-23-4"></span><span id="page-23-0"></span>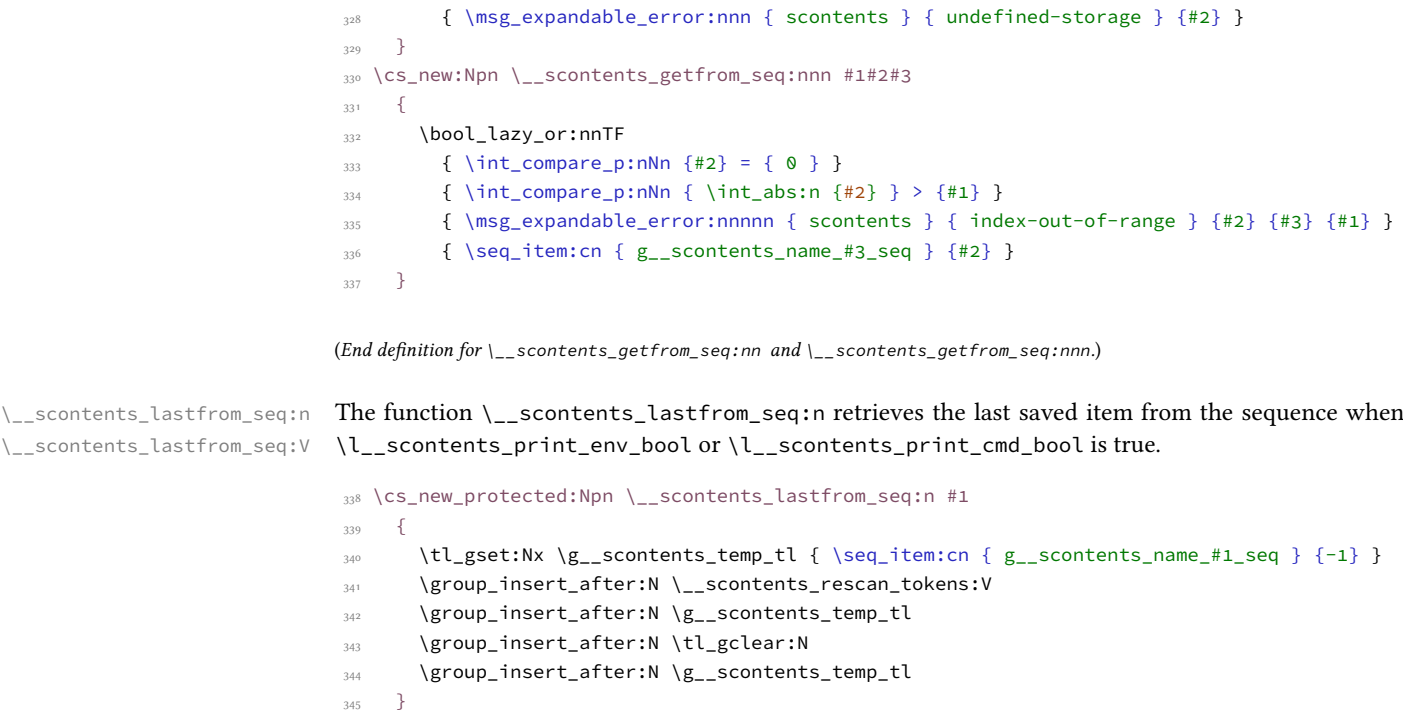

```
346 \cs_generate_variant:Nn \__scontents_lastfrom_seq:n { V }
```
<span id="page-23-29"></span>(*End definition for* \\_\_scontents\_lastfrom\_seq:n*.*)

\\_scontents\_store\_to\_seq:NN The function \\_scontents\_store\_to\_seq:NN writes the recorded contents in #1 to the log and stores it in #2.

```
347 \cs_new_protected:Npn \__scontents_store_to_seq:NN #1#2
348 {
349 \tl_log:N #1
350 \__scontents_append_contents:Vx #2 { \exp_not:V #1 }
351 }
```
(*End definition for* \\_\_scontents\_store\_to\_seq:NN*.*)

### **12.10 The command** \newenvsc **and environment scontents**

In order to be able to define environments that behave similarly to scontents, we define a generic environment and make all other environment as wappers around that one.

<span id="page-23-23"></span>**12.10.1 The command** \newenvsc

\\_\_scontents\_env\_setting:nn \\_\_scontents\_env\_define:nnn

[\newenvsc](#page-4-4) The internal function \\_\_scontents\_env\_setting:nn defines two functions \\_\_scontents\_#1\_ env\_begin: and \\_\_scontents\_#1\_env\_end:, which set the current environment's name in #1 and \l\_\_scontents\_env\_name\_tl and default properties in #2 then call \\_\_scontents\_setup\_verb\_ processor:, the generic \\_\_scontents\_env\_generic\_begin: and \\_\_scontents\_env\_generic\_end:.

Finally the function \\_\_scontents\_env\_define:nnn will create the environments.

```
352 \cs_new_protected:Npn \__scontents_env_setting:nn #1 #2
353 {
354 \cs_new_protected:cpn { __scontents_#1_env_begin: }
355 {
356 \tl_set:Nn \l__scontents_env_name_tl {#1}
357 \keys_set:nn { scontents } {#2}
358 \ scontents setup verb processor:
359 \__scontents_env_generic_begin:
360 }
361 \cs_new_protected:cpn { __scontents_#1_env_end: }
362 { \ scontents env generic end: }
363 \exp_args:Nooo % http://nooooooooooooooo.com :) jeje
364 \__scontents_env_define:nnn { \tl_to_str:n {#1} }
365 { \cs:w __scontents_#1_env_begin: \cs_end: }
366 { \cs:w __scontents_#1_env_end: \cs_end: }
367 }
368 ⟨/core⟩
369 ⟨∗loader⟩
370 \NewDocumentCommand \newenvsc { m O{} }
©2019–2022 by Pablo González 24 / 43
```
<span id="page-24-15"></span><span id="page-24-13"></span><span id="page-24-10"></span><span id="page-24-4"></span><span id="page-24-3"></span><span id="page-24-2"></span><span id="page-24-1"></span>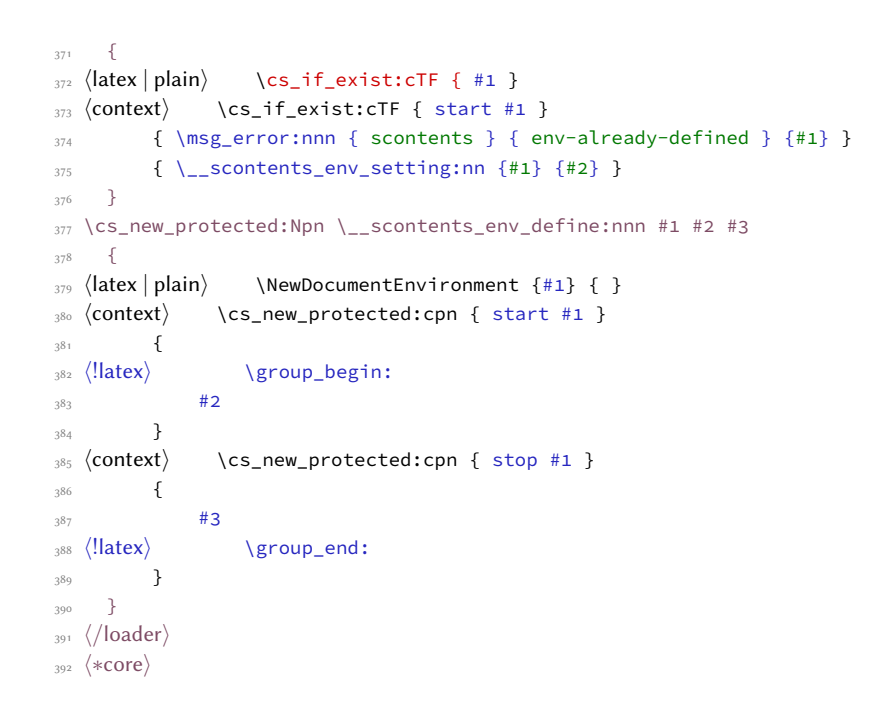

<span id="page-24-12"></span><span id="page-24-11"></span><span id="page-24-5"></span>(*End definition for* \newenvsc *,* \\_\_scontents\_env\_setting:nn *, and* \\_\_scontents\_env\_define:nnn*. This function is documented on page [5.](#page-4-4)*)

### <span id="page-24-17"></span>**12.10.2 Generic definition of the environment**

\\_\_scontents\_env\_generic\_begin: Now we define the generic environment functions \\_\_scontents\_env\_generic\_begin: and \\_\_scontents\_- \\_\_scontents\_env\_generic\_end: env\_generic\_end:.

```
393 \cs_new_protected:Npn \__scontents_env_generic_begin:
394 {
395 \char set catcode active:N \^^M
396 \__scontents_start_environment:w
397 }
398 \cs_new_protected:Npn \__scontents_env_generic_end:
399 - 5400 \__scontents_stop_environment:
401 \__scontents_finish_storing:NNN \l__scontents_macro_tmp_tl
402 \l__scontents_name_seq_env_tl \l__scontents_print_env_bool
403 }
```
<span id="page-24-22"></span><span id="page-24-20"></span><span id="page-24-18"></span>(*End definition for* \\_\_scontents\_env\_generic\_begin: *and* \\_\_scontents\_env\_generic\_end:*.*)

#### <span id="page-24-9"></span>**12.10.3 Definition of the environment scontents**

[scontents](#page-3-1) Finaly defining the scontents environment should be easy :)

[\scontents](#page-3-1) [\endscontents](#page-3-1) [\startscontents](#page-3-2) [\stopscontents](#page-3-2)

<span id="page-24-16"></span> ⟨/core⟩ ⟨loader⟩\newenvsc{scontents} ⟨∗core⟩

(*End definition for* scontents *and others. These functions are documented on page [4.](#page-3-1)*)

### **12.10.4 key val for environment**

\\_\_scontents\_grab\_optional:n \\_\_scontents\_grab\_optional:w <span id="page-24-19"></span>The macro \\_\_scontents\_grab\_optional:w is called from the scontents environment with the tokens following the \begin{scontents} when the next character is a [. This function is defined using xparse to exploit its delimited argument processor.

The function is called from a context where  $\wedge\wedge\wedge\wedge$  is active, so  $\setminus$ \_scontents\_normalise\_line\_ends:N is used to replace active ^^M characters by spaces.

```
407 ⟨/core⟩
408 ⟨∗loader⟩
409 \NewDocumentCommand \__scontents_grab_optional:w { r[] }
410 { \__scontents_grab_optional:n {#1} }
411 ⟨/loader⟩
412 ⟨∗core⟩
413 \cs_new_protected:Npn \__scontents_grab_optional:n #1
414 {
415 \tl_if_novalue:nF {#1}
416 {
```

```
_{417} \tl_set:Nn \l_scontents_temp_tl {#1}
418 \__scontents_normalise_line_ends:N \l__scontents_temp_tl
419 \keys_set:nV { scontents / scontents } \l__scontents_temp_tl
420 }
421 \__scontents_start_after_option:w
422 - 3
```
<span id="page-25-24"></span><span id="page-25-0"></span>(*End definition for* \\_\_scontents\_grab\_optional:n *and* \\_\_scontents\_grab\_optional:w*.*)

### **12.10.5 The environment itself**

\\_\_scontents\_start\_environment:w \\_\_scontents\_start\_after\_option:w \\_\_scontents\_check\_line\_process:xn \\_\_scontents\_stop\_environment:

<span id="page-25-15"></span>Here we make  $\wedge\wedge$ I,  $\wedge\wedge$ L and  $\wedge\wedge\wedge$  active characters so that the end of line can be "seen" to be used as a delimiter, and TEX doesn't try to eliminate space-like characters.

First we check if the immediate next token after  $\begin{bmatrix} \begin{array}{c} \begin{array}{c} \end{array} \end{bmatrix}$  is a [. If it is, then  $\_\_$ scontents\_grab\_optional:w is called to do the heavy lifting. \\_\_scontents\_grab\_optional:w processes the optional argument and calls \\_\_scontents\_start\_after\_option:w.

The function \\_\_scontents\_start\_after\_option:w also checks for trailing tokens after the optional argument and issues an error if any.

In all cases, the function \\_\_scontents\_check\_line\_process:xn ckecks that everything past \begin{scontents} is empty and then process the environment.

The function  $\_{\_}$ scontents\_check\_line\_process:xn calls the function  $\_{\_}$ scontents\_file\_tl\_write\_start:V which will then read the contents of the environment and optionally store them in a token list or write to an external file.

When that's done, the function  $\_{\_}$  scontents\_file\_write\_stop:N does the cleanup. This part of the code is inspired and adapted from the code of the package xsimverb by Clemens Niederberger.

```
423 \group_begin:
424 \char_set_catcode_active:N \^^I
    \char_set_catcode_active:N \^^L
    \char_set_catcode_active:N \^^M
    427 \cs_new_protected:Npn \__scontents_normalise_line_ends:N #1
_{428} { \tl_replace_all:Nnn #1 { ^^M } { ~ } }
429 \cs_new_protected:Npn \__scontents_start_environment:w #1 ^^M
430 {
431 \tl_if_head_is_N_type:nTF {#1}
432 \left\{ \begin{array}{c} 432 & 1 \end{array} \right\}433 \str_if_eq:eeTF { \tl_head:n {#1} } { [ }
434 { \__scontents_grab_optional:w #1 ^^M }
{435} { \__scontents_check_line_process:xn { } {#1} }
436 }
_{437} { \__scontents_check_line_process:xn { } {#1} }
438 }
439 \cs new protected:Npn \ scontents start after option:w #1 ^^M
_{440} { \__scontents_check_line_process:xn { [...] } {#1} }
441 \cs_new_protected:Npn \__scontents_check_line_process:xn #1 #2
442 {
443 \tl_if_blank:nF {#2}
444 \left\{ \begin{array}{c} 1 \end{array} \right\}445 \msg_error:nnxn { scontents } { junk-after-begin }
446 { after~\c_backslash_str begin { \l__scontents_env_name_tl } #1 } {#2}
447 }
448 \__scontents_make_control_chars_active:
449 \__scontents_file_tl_write_start:V \l__scontents_fname_out_tl
450 }
451 \cs_new_protected:Npn \__scontents_stop_environment:
452 {
453 \__scontents_file_write_stop:N \l__scontents_macro_tmp_tl
454 \bool_lazy_and:nnT
455 { \l__scontents_storing_bool }
456 { \tl_if_empty_p:N \l__scontents_macro_tmp_tl }
457 {
\mathbb{Z}_458 \msg_warning:nnx { scontents } { empty-environment } { \l__scontents_env_name_tl }
459 }
460 }
```
### <span id="page-25-28"></span><span id="page-25-25"></span><span id="page-25-22"></span><span id="page-25-21"></span><span id="page-25-19"></span><span id="page-25-17"></span><span id="page-25-16"></span><span id="page-25-13"></span><span id="page-25-12"></span><span id="page-25-9"></span><span id="page-25-1"></span>(*End definition for* \\_\_scontents\_start\_environment:w *and others.*)

\\_\_scontents\_file\_tl\_write\_start:n \\_\_scontents\_file\_tl\_write\_start:V scontents verb processor iterate:w \\_\_scontents\_verb\_processor\_iterate:nnn \\_\_scontents\_setup\_verb\_processor:

<span id="page-25-18"></span>This is the main macro to collect the contents of a verbatim environment. The macro starts a group, opens the  $\langle output file \rangle$ , if necessary, sets verbatim catcodes, and then issues ^^M (set equal to  $\angle$  scontents ret:w) to read the environment line by line until reaching its end. The output token list will be appended

 $\odot$ 2019–2022 by Pablo González 26 / [43](#page-42-0)

<span id="page-26-32"></span>with an active ^^J character and the line just read, and this line is written to the output file, if any. At the end of the environment the 〈*output file*〉 is closed (if it was open), and the output token list is smuggled out of the verbatim group. A leading  $\wedge \wedge \exists$  is removed from the token list using  $\_{\_}$  scontents\_remove\_leading\_nl:n (which expects an active  $\wedge\wedge$  J token at the head of the token list; a low level T<sub>EX</sub> error is raised otherwise).

```
461 \cs_new_protected:Npn \_ scontents_file_tl_write_start:n #1
462 {
463 \group begin:
\setminus_scontents_file_if_writable:nTF {#1}
465 {
              \bool_set_true:N \l__scontents_writable_bool
467 \iota \iota \iota \iota \iota \iota \iota \iota \iota \iota \iota \iota \iota \iota \iota \iota \iota \iota \iota \iota \iota \iota \iota \iota \iota \iota \iota \iota \iota \iota \iota \iota \iota \iota \iota \iota468 }
469 { \bool_set_false:N \l__scontents_writable_bool }
470 \tl_clear:N \l__scontents_every_line_env_tl
471 \seq_map_function:NN \l_char_special_seq \char_set_catcode_other:N
472 \int_step_function:nnnN { 128 } { 1 } { 255 } \char_set_catcode_letter:n
473 \cs_set_protected:Npx \__scontents_ret:w ##1 ^^M
474 \left\{ \begin{array}{ccc} 4 & 4 \end{array} \right\}475 \exp_not:N \__scontents_verb_processor_iterate:w
476 ##1 \c__scontents_end_env_tl
477 \c__scontents_end_env_tl
478 \exp_not:N \q__scontents_stop
479 }
480 \__scontents_make_control_chars_active:
481 \__scontents_ret:w
482 }
483 \cs_new:Npn \__scontents_setup_verb_processor:
484 {
485 \use:x
486 {
487 \cs_set:Npn \exp_not:N \__scontents_verb_processor_iterate:w
             ####1 \c__scontents_end_env_tl
489 ####2 \c__scontents_end_env_tl
             ####3 \exp_not:N \q__scontents_stop
491 } { \__scontents_verb_processor_iterate:nnn {##1} {##2} {##3} }
492 }
493 \cs_new:Npn \_ scontents verb_processor_iterate:nnn #1 #2 #3
494 {
495 \tl_if_blank:nTF {#3}
496 {
497 \__scontents_analyse_nesting:n {#1}
498 \__scontents_verb_processor_output:n {#1}
499 }
500 {
501 \__scontents_if_nested:TF
502 \left\{ \begin{array}{c} \end{array} \right\}\sim \sqrt{\frac{1}{100}} scontents nesting decr:
504 \ scontents verb processor output:x
505 { \exp_not:n {#1} \c__scontents_end_env_tl \exp_not:n {#2} }
506 }
507 \left\{508 \tl_if_blank:nF {#1}
509 { \__scontents_verb_processor_output:n {#1} }
510 \cs_set_protected:Npx \__scontents_ret:w
\overline{511} \overline{\phantom{0}}512 \__scontents_env_end_function:
513 \bool lazy or:nnF
\{ \mid t \mid \text{if blank p:n } \{ #2 \} \}515 { \str_if_eq_p:ee {#2} { \c_percent_str } }
5^{16}517 \str_if_eq:VnF \c__scontents_hidden_space_str {#2}
5^{18}519 \msg_warning:nnnn { scontents } { rescanning-text }
{#2} { \tilde{\text{true}} \tl_use:N \lceil \frac{1}{2} \rceil { \tilde{\text{true}} { \tilde{\text{true}} }
5^{21}\__scontents_rescan_tokens:n {#2}
\left\{\n \begin{array}{ccc}\n 5^2 & 3\n \end{array}\n \right\}5^{24} }
525 \char_set_active_eq:NN ^^M \__scontents_ret:w
```
<span id="page-27-28"></span> $5^{26}$  }

```
527 }
528 ^^M
529 }
530 \cs_new:Npn \__scontents_env_end_function:
531 {
532 \__scontents_format_case:nnn
533 { \exp_not:N \end { \if_false: } \fi: }
534 { \exp_after:wN \exp_not:N \cs:w end }
535 { \exp_after:wN \exp_not:N \cs:w stop }
536 \tl_use:N \l__scontents_env_name_tl
537 \ scontents format case:nnn
538 \{ \ifmmode \setminus \text{if}_ \text{false: }\{ \ifmmode \setminus \text{if}_ \text{false: }\{ \ifmmode \setminus \text{if}_ \text{false: }\{ \ifmmode \setminus \text{if}_ \text{false: }\{ \bigsetminus \text{if}_ \text{false: }\{ \bigsetminus \text{if}_ \text{false: }\{ \bigsetminus \text{if}_ \text{false: }\{ \bigsetminus \text{if}_ \text{false: }\{ \bigsetminus \text{if}_ \text{false: }\{ \bigsetminus \text{if}_ \text{false: }\{ \bigsetminus \text{if}_ \text{false: }\{ \bigsetminus \text{if}_ \text{false: }\{ \bigsetminus \text{if}_ \539 { \cs_end: }
_{540} { \cs_end: }
541 }
542 \cs_new_protected:Npn \__scontents_file_write_stop:N #1
543 {
544 \bool_if:NT \l__scontents_writable_bool
545 { \iow_close:N \l__scontents_file_iow }
546 \use:x
547 {
548 \group_end:
               \bool_if:NT \l__scontents_storing_bool
55^\circ \{551 \tl_set:Nn \exp_not:N #1
\{ \text{~key\_args:NV } \_\texttt{s} \}553 }
554 }
555 }
556 \cs_new:Npn \__scontents_remove_leading_nl:n #1
557 {
558 \tl_if_head_is_N_type:nTF {#1}
559 {
560 \text{lexp} \text{ args: Nf}561 \__scontents_remove_leading_nl:nn
562 { \tl_head:n {#1} } {#1}
563 }
564 { \exp_not:n {#1} }
565 }
566 \cs_new:Npn \__scontents_remove_leading_nl:nn #1 #2
567 {
568 \token_if_eq_meaning:NNTF ^^J #1
             \{ \exp_{\text{not:} 6} \ = scontents_remove_leading_nl:w #2 } }
_{570} { \exp_not:n {#2} }
571 }
572 \cs_new:Npn \__scontents_remove_leading_nl:w ^^J { }
```

```
(End definition for \__scontents_file_tl_write_start:n and others.)
```
\\_\_scontents\_verb\_processor\_output:n \\_\_scontents\_verb\_processor\_output:x

<span id="page-27-35"></span>The function \\_\_scontents\_verb\_processor\_output:n does the output of each line read, to a token list and to a file, depending on the booleans \l\_scontents\_writing\_bool and \l\_scontents\_storing\_bool.

```
573 \cs_new_protected:Npn \__scontents_verb_processor_output:n #1
574 {
575 \bool_if:NT \l__scontents_writable_bool
_{576} { \iow_now:Nn \l__scontents_file_iow {#1} }
577 \bool_if:NT \l__scontents_storing_bool
_{578} { \tl_put_right:Nn \l__scontents_every_line_env_tl { ^^J #1 } }
579 }
580 \group_end:
581 \cs_generate_variant:Nn \_scontents_verb_processor_output:n { x }
582 \cs_generate_variant:Nn \__scontents_file_tl_write_start:n { V }
```
<span id="page-27-25"></span><span id="page-27-9"></span><span id="page-27-8"></span>(*End definition for* \\_\_scontents\_verb\_processor\_output:n*.*)

\\_\_scontents\_analyse\_nesting:n \\_\_scontents\_analyse\_nesting:w \\_\_scontents\_nesting\_decr: \\_\_scontents\_use\_none\_delimit\_by\_q\_stop:w \\_\_scontents\_if\_nested:TF

<span id="page-27-29"></span>\\_\_scontents\_analyse\_nesting:n scans nested \begin{scontents} and steps a \l\_\_scontents\_ env\_nesting\_int counter. The \\_\_scontents\_if\_nested: conditional tests if we're in a nested environment, and  $\langle$  scontents nesting decr: reduces the nesting level, if an  $\langle$  end{scontents} is found.

©2019–2022 by Pablo González 28 / [43](#page-42-0)

Multiple \end{scontents} in the same line are not supported…

```
583 \cs_new_protected:Npn \__scontents_analyse_nesting:n #1
584 {
585 \int_zero:N \l__scontents_tmpa_int
586 \ scontents analyse nesting format:n {#1}
587 \int_compare:nNnT { \l__scontents_tmpa_int } > { 1 }
588 { \msg_warning:nn { scontents } { multiple-begin } }
589 }
590 \cs_new_protected:Npn \__scontents_nesting_incr:
591 {
592 \int_incr:N \l__scontents_env_nesting_int
593 \int_incr:N \l__scontents_tmpa_int
594 }
595 \cs_new_protected:Npn \__scontents_nesting_decr:
596 { \int_decr:N \l__scontents_env_nesting_int }
597 \prg_new_protected_conditional:Npnn \__scontents_if_nested: { TF }
598 {
_{599} \int_compare:nNnTF { \l__scontents_env_nesting_int } > { \c_zero_int }
        { \prg_return_true: }
601 { \prg_return_false: }
602 }
\frac{603}{2} \cs_new:Npn \__scontents_use_none_delimit_by_q_stop:w #1 \q__scontents_stop { }
```
<span id="page-28-21"></span><span id="page-28-20"></span><span id="page-28-19"></span><span id="page-28-14"></span><span id="page-28-13"></span><span id="page-28-3"></span><span id="page-28-0"></span>In EIFX, environments start with  $\begin{cases} \text{even} & \text{is} \\ \text{even} & \text{is} \end{cases}$  if a string contains  $\begin{cases} \text{is} & \text{is} \\ \text{is} & \text{is} \end{cases}$ is straightforward. Since no  $\}$  can appear inside «env», then just a macro delimited by  $\}$  is enough.

```
604 \use:x
605 - 4666 \cs_new_protected:Npn \exp_not:N \_ scontents_analyse_nesting_latex:w ##1
607 \c_backslash_str begin \c_left_brace_str ##2 \c_right_brace_str
608 } {
\begin{minipage}{0.5\linewidth} 609 \end{minipage} \__scontents_tl_if_head_is_q_mark:nTF {#2}
             610 { \__scontents_use_none_delimit_by_q_stop:w }
611 \left\{ \begin{array}{c} 611 & 51 \\ 51 & 51 \end{array} \right\}612 \str_if_eq:VnT \l__scontents_env_name_tl {#2}
613 { \__scontents_nesting_incr: }
614 \__scontents_analyse_nesting_latex:w
615 }
616 }
617 \text{ } Cs new protected:Npx \_ scontents analyse nesting latex:n #1
618 {
619 \__scontents_analyse_nesting_latex:w #1
620 \c_backslash_str begin
\begin{array}{ccc} \c_1 & \c_2 & \c_1 & \c_2 & \c_3 \end{array}622 \exp_not:N \q__scontents_stop
623
```
<span id="page-28-35"></span><span id="page-28-26"></span><span id="page-28-9"></span><span id="page-28-8"></span><span id="page-28-7"></span>In other formats, however, we don't have an "end anchor" to delimit the environment name, so a delimited macro won't help. We have to search for the entire environment command (usually \scontents and \startscontents).

```
624 \cs_new_protected:Npn \__scontents_analyse_nesting_generic_process:nn #1 #2
625 - 5626 \tl_if_head_is_N_type:nTF {#2}
627 \qquad \qquad628 \__scontents_tl_if_head_is_q_mark:nF {#2}
629 \left\{ \begin{array}{ccc} 629 & & \end{array} \right\}630 \__scontents_nesting_incr:
631 \__scontents_analyse_nesting_generic:w #2 \q__scontents_stop
632 }
633 }
634 { \__scontents_analyse_nesting_generic:w #2 \q__scontents_stop }
635 }
636 \cs_new_protected:Npn \__scontents_analyse_nesting_generic:nn #1 #2
637 {
638 \__scontents_define_generic_nesting_function:n {#1}
639 \use:x
640 {
641 \exp_not:N \__scontents_analyse_nesting_generic:w #2
642 \c_backslash_str #1 \tl_use:N \l__scontents_env_name_tl
643 \exp_not:N \q__scontents_mark \exp_not:N \q__scontents_stop
644 }
```

```
645 }
646 \cs_new_protected:Npn \__scontents_define_generic_nesting_function:n #1
647 {
648 \text{Vuse:x}649 \frac{1}{2}650 \cs_set_protected:Npn \exp_not:N \__scontents_analyse_nesting_generic:w ####1
651 \c_backslash_str #1 \tl_use:N \l__scontents_env_name_tl
652 ####2 \exp_not:N \q__scontents_stop
653 } { \ _scontents_analyse_nesting_generic_process:nn {##1} {##2} }
654 }
655 ⟨/core⟩
656 ⟨∗loader⟩
657 ⟨latex⟩\cs_new_eq:NN \__scontents_analyse_nesting_format:n
658 ⟨latex⟩ \__scontents_analyse_nesting_latex:n
659 ⟨!latex⟩\cs_new_protected:Npn \__scontents_analyse_nesting_format:n
660 ⟨plain⟩ { \__scontents_analyse_nesting_generic:nn { } }
661 \langle \langle \rangle \langle \rangle \langle \rangle \langle \rangle \langle \rangle \langle \rangle \langle \rangle analyse_nesting_generic:nn \{ start \} \}662 ⟨/loader⟩
663 ⟨∗core⟩
```
<span id="page-29-29"></span><span id="page-29-27"></span><span id="page-29-26"></span><span id="page-29-7"></span><span id="page-29-5"></span>(*End definition for* \\_\_scontents\_analyse\_nesting:n *and others.*)

### <span id="page-29-31"></span>**12.10.6 Recording of the content in the sequence**

<span id="page-29-36"></span><span id="page-29-35"></span><span id="page-29-25"></span><span id="page-29-24"></span><span id="page-29-23"></span><span id="page-29-22"></span><span id="page-29-21"></span><span id="page-29-20"></span><span id="page-29-19"></span><span id="page-29-14"></span><span id="page-29-12"></span><span id="page-29-11"></span><span id="page-29-10"></span><span id="page-29-4"></span><span id="page-29-3"></span>\endverbatimsc

\\_scontents\_finish\_storing:NNN Finishes the environment by optionally calling \\_scontents\_store\_to\_seq: and then clearing the temporary token list.

```
664 \cs_new_protected:Npn \__scontents_finish_storing:NNN #1 #2 #3
665 {
666 \bool_if:NT \l__scontents_storing_bool
667 {
668 \bool_if:NF \l__scontents_forced_eol_bool
669 { \tl_put_right:Nx #1 { \c__scontents_hidden_space_str } }
670 \__scontents_store_to_seq:NN #1 #2
\delta_{71} \bool_if:NT #3 { \__scontents_lastfrom_seq:V #2 }
672 }
673 }
674 \sqrt{(core)}
```
<span id="page-29-2"></span>(*End definition for* \\_\_scontents\_finish\_storing:NNN*.*)

### <span id="page-29-18"></span><span id="page-29-15"></span><span id="page-29-9"></span>**12.11 The environment verbatimsc**

<span id="page-29-17"></span>[\verbatimsc](#page-5-4) In plain TFX we emulate LATFX's verbatim environment.

```
\__scontents_verbatimsc_aux:
  \__scontents_vobeyspaces:
       \__scontents_xverb:
   \__scontents_nolig_list:
      \__scontents_xobeysp:
                           675 ⟨∗plain⟩
                           676 \cs_new_protected:Npn \verbatimsc
                           677 {
                          678 \group_begin:
                           679 \__scontents_verbatimsc_aux: \frenchspacing \__scontents_vobeyspaces:
                           680 \__scontents_xverb:
                           681 }
                           682 \cs_new_protected:Npn \endverbatimsc
                           683 { \group end: }
                           684 \text{ } \csc 2new_protected:Npn \__scontents_verbatimsc_aux:
                           685 {
                            686 \skip_vertical:N \parskip
                            687 \dim_zero:N \parindent
                            688 \skip_set:Nn \parfillskip { 0pt plus 1fil }
                            689 \skip_set:Nn \parskip { 0pt plus0pt minus0pt }
                                  \tex_par:D
                            691 \bool_set_false:N \l__scontents_temp_bool
                            692 \cs_set:Npn \par
                            693 {
                            694 \bool_if:NTF \l__scontents_temp_bool
                            695 \left\{696 \mode_leave_vertical:
                            697 \null
                            698 \tex_par:D
                            699 \penalty \interlinepenalty
                            700 }
                            701 \left\{
```

```
\bool_set_true:N \l__scontents_temp_bool
703 \mode_if_horizontal:T
704 { \tex_par:D \penalty \interlinepenalty }
705 }
706 }
707 \cs_set_eq:NN \do \char_set_catcode_other:N
708 \dospecials \obeylines
709 \tl_use:N \l__scontents_verb_font_tl
710 \cs_set_eq:NN \do \__scontents_do_noligs:N
711 \__scontents_nolig_list:
712 \tex_everypar:D \exp_after:wN
713 { \tex_the:D \tex_everypar:D \tex_unpenalty:D }
714 }
715 \cs_new_protected:Npn \__scontents_nolig_list:
_{716} { \do\`\do\<\do\>\do\,\do\'\do\- }
717 \cs_new_protected:Npn \__scontents_vobeyspaces:
718 { \__scontents_set_active_eq:NN \ \__scontents_xobeysp: }
719 \cs_new_protected:Npn \__scontents_xobeysp:
   720 { \mode_leave_vertical: \nobreak \ }
721 \langle /plain \rangle
```
<span id="page-30-33"></span><span id="page-30-29"></span><span id="page-30-23"></span><span id="page-30-15"></span><span id="page-30-9"></span><span id="page-30-8"></span><span id="page-30-7"></span><span id="page-30-0"></span>(*End definition for* \verbatimsc *and others.*)

\dospecials xparse also requires ETEX's \dospecials. In case it doesn't exist (at the time scontents is loaded) we define \dospecials to use the \l\_char\_special\_seq.

```
722 ⟨∗!latex⟩
723 \cs_if_exist:NF \dospecials
724 {
725 \cs_new:Npn \dospecials
726 { \seq_map_function:NN \l_char_special_seq \do }
727 }
728 ⟨/!latex⟩
```
(*End definition for* \dospecials*.*)

# **12.12 The command** \Scontents

User command to 〈*stored content*〉, adapted from code by Ulrich Diez in [Stringify input - \string on token](https://tex.stackexchange.com/a/472044/7832) [list](https://tex.stackexchange.com/a/472044/7832) and code by user siracusa in [Convert a macro from Latex2e to expl3](https://tex.stackexchange.com/a/500281/7832)

\\_\_scontents\_bsphack: \\_\_scontents\_esphack: We emulate \@bsphack and \@esphack for plain T<sub>EX</sub>. This is necessary to prevent unwanted spaces when the print-cmd key is false.

```
729 ⟨∗core⟩
730 \cs_new_protected:Npn \__scontents_bsphack:
731 {
732 \scan_stop:
733 \mode_if_horizontal:T
734 {
735 \skip_set_eq:NN \l__scontents_save_skip \tex_lastskip:D
736 \int_set_eq:NN \l__scontents_save_sf_int \tex_spacefactor:D
737 }
738 }
739 \cs_new_protected:Npn \__scontents_esphack:
740 \frac{1}{20}741 \scan_stop:
742 \mode_if_horizontal:T
743 {
744 \int_set_eq:NN \tex_spacefactor:D \l__scontents_save_sf_int
745 \dim_compare:nNnT { \l__scontents_save_skip } > { \c_zero_skip }
746 {
747 \skip_if_eq:nnT { \tex_lastskip:D } { \c_zero_skip }
748 \{749 \nobreak
750 \skip_horizontal:n {\c_{zero\_skip}}\left\{\right.} 751
752 \tex_ignorespaces:D
753 }
754 }
755 }
756 ⟨/core⟩
```
<span id="page-30-34"></span><span id="page-30-32"></span><span id="page-30-31"></span><span id="page-30-24"></span><span id="page-30-18"></span><span id="page-30-13"></span>©2019–2022 by Pablo González 31 / [43](#page-42-0)

```
757 ⟨∗latex⟩
758 \cs_gset_eq:NN \__scontents_bsphack: \@bsphack
759 \cs_gset_eq:NN \__scontents_esphack: \@esphack
760 ⟨/latex⟩
```
(*End definition for* \\_\_scontents\_bsphack: *and* \\_\_scontents\_esphack:*.*)

### [\Scontents](#page-4-5)

\\_\_scontents\_Scontents\_internal:nn \\_\_scontents\_norm\_arg:n \\_\_scontents\_verb\_arg:w

<span id="page-31-16"></span>The  $\S$ contents command starts by parsing an optional argument to the function  $\_{\sim}$ scontents\_-Scontents\_internal:nn then delegates to \\_\_scontents\_verb\_arg:w or \\_\_scontents\_norm\_arg:n depending whether a star  $(*)$  argument is present.

```
761 ⟨∗loader⟩
762 \NewDocumentCommand \Scontents { !s !O{} }
763 { \__scontents_Scontents_internal:nn {#1} {#2} }
764 ⟨/loader⟩
765 ⟨∗core⟩
766 \cs_new_protected:Npn \__scontents_Scontents_internal:nn #1 #2
767 {
768 \__scontents_bsphack:
769 \group_begin:
770 \tl_if_novalue:nF {#2}
771 \{ \text{keys\_set:nn} \} (scontents / Scontents } {#2} }
772 \char_set_catcode_active:n { 9 }
773 \bool_if:NTF #1
774 { \__scontents_verb_arg:w }
775 { \__scontents_norm_arg:n }
776 }
```
<span id="page-31-29"></span><span id="page-31-13"></span><span id="page-31-2"></span><span id="page-31-0"></span>The function  $\_{\text{1}}$  scontents norm arg:n grabs a normal argument, adds it to the seq varaible and optionally prints it.

```
777 \cs_new_protected:Npn \__scontents_norm_arg:n #1
778 {
_{779} \tl_set:Nn \l__scontents_temp_tl {#1}
        \__scontents_Scontents_finish:
781 }
```
<span id="page-31-24"></span>The function \\_\_scontents\_verb\_arg:w grabs a verbatim argument using xparse's +v argument parser.

```
782 ⟨/core⟩
783 ⟨∗loader⟩
784 \NewDocumentCommand \__scontents_verb_arg:w { +v }
     785 { \__scontents_verb_arg_internal:n {#1} }
786 ⟨/loader⟩
787 ⟨∗core⟩
```
(*End definition for* \Scontents *and others. This function is documented on page [5.](#page-4-5)*)

<span id="page-31-18"></span>The function  $\_{\_}$  scontents\_verb\_arg\_internal:n replace all  $\wedge^{\wedge_M}$  by  $\wedge^{\wedge_J}$  then adds it to the seq varaible.

```
788 \cs_new_protected:Npn \__scontents_verb_arg_internal:n #1
789 {
_{790} \tl set:Nn \l scontents temp tl {#1}
791 \tl_replace_all:Nxx \l__scontents_temp_tl { \iow_char:N \^^M } { \iow_char:N \^^J }
792 \__scontents_Scontents_finish:
793 }
794 \cs_new_protected:Npn \__scontents_Scontents_finish:
795 {
796 \__scontents_file_write_cmd:VV \l__scontents_fname_out_tl \l__scontents_temp_tl
797 \__scontents_finish_storing:NNN
798 \l__scontents_temp_tl
799 \l__scontents_name_seq_cmd_tl
800 \l scontents print cmd bool
801 \use:x
802 \sqrt{}803 \group_end:
804 \bool_if:NF \l__scontents_print_cmd_bool { \__scontents_esphack: }
805 }
806 }
807 \cs_new_protected:Npn \__scontents_file_write_cmd:nn #1#2
808 {
©2019–2022 by Pablo González 32 / 43
```
\\_\_scontents\_verb\_arg\_internal:n \\_\_scontents\_Scontents\_finish: \\_\_scontents\_file\_write\_cmd:nn \\_\_scontents\_file\_write\_cmd:VV

```
809 \__scontents_file_if_writable:nT {#1}
810 {
811 \iow_open:Nn \l__scontents_file_iow {#1}
812 \iow_now:Nn \l_scontents_file_iow {#2}
813 \iow_close:N \l__scontents_file_iow
8<sub>14</sub> }
815 }
816 \cs_generate_variant:Nn \__scontents_file_write_cmd:nn { VV }
817 \prg_new_protected_conditional:Npnn \__scontents_file_if_writable:n #1 { T, F, TF }
818 {
819 \bool_if:NTF \l__scontents_writing_bool
820 {
821 \file_if_exist:nTF {#1}
822823 \bool_if:NTF \l__scontents_overwrite_bool
824 \{\text{825} \msg_warning:nnx { scontents } { overwrite-file } {#1}
826 \prg_return_true:
827 }
828829 \msg_warning:nnx { scontents } { not-writing } {#1}
830 \prg_return_false:
8<sub>31</sub> }
832 }
8_{33} \{834 \msg_warning:nnx { scontents } { writing-file } {#1}
835 \prg_return_true:
836 }
837 }
838 { \prg_return_false: }
839 }
```
<span id="page-32-26"></span><span id="page-32-25"></span><span id="page-32-24"></span><span id="page-32-23"></span><span id="page-32-19"></span><span id="page-32-18"></span>(*End definition for* \\_\_scontents\_verb\_arg\_internal:n *,* \\_\_scontents\_Scontents\_finish: *, and* \\_\_scontents\_file\_ write\_cmd:nn*.*)

### <span id="page-32-20"></span><span id="page-32-9"></span>**12.13 The command** \getstored

<span id="page-32-4"></span>[\getstored](#page-5-5) User command \getstored to extract 〈*stored content*〉 in seq (robust).

```
\__scontents_getstored_internal:nn
                            840 ⟨/core⟩
                            841 ⟨∗loader⟩
                            842 \NewDocumentCommand \getstored { O{-1} m }
                            843 { \__scontents_getstored_internal:nn {#1} {#2} }
                            844 ⟨/loader⟩
                            845 ⟨∗core⟩
                            846 \cs_new_protected:Npn \__scontents_getstored_internal:nn #1 #2
                            8_{47} {
                            848 \group begin:
                            849 \int_set:Nn \tex_newlinechar:D { `\^^J }
                            850 \__scontents_rescan_tokens:x
                            851 \{852 \endgroup % This assumes \catcode`\\=0... Things might go off otherwise.
                            853 \__scontents_getfrom_seq:nn {#1} {#2}
                            854 }
                            855 }
```
<span id="page-32-29"></span><span id="page-32-28"></span><span id="page-32-12"></span><span id="page-32-10"></span><span id="page-32-0"></span>(*End definition for* \getstored *and* \\_\_scontents\_getstored\_internal:nn*. This function is documented on page [6.](#page-5-5)*)

### **12.14 The command** \foreachsc

[\foreachsc](#page-5-6) User command \foreachsc to loop over 〈*stored content*〉 in seq.

\\_\_scontents\_foreachsc\_internal:nn \\_\_scontents\_foreach\_add\_body:n

```
856 ⟨/core⟩
857 ⟨∗loader⟩
858 \NewDocumentCommand \foreachsc { o m }
859 \quad \{ \setminus \_ \text{s} scontents_foreachsc_internal:nn {#1} {#2} }
860 ⟨/loader⟩
861 ⟨∗core⟩
862 \cs_new_protected:Npn \__scontents_foreachsc_internal:nn #1 #2
863 {
864 \group_begin:
865 \tl_if_novalue:nF {#1} { \keys_set:nn { scontents / foreachsc } {#1} }
©2019–2022 by Pablo González 33 / 43
```

```
866 \tl_set:Nn \l__scontents_foreach_name_seq_tl {#2}
867 \seq_clear:N \l__scontents_foreach_print_seq
868 \bool_if:NF \l__scontents_foreach_stop_bool
869 {
870 \int set:Nn \l scontents foreach stop int
871 { \seq_count:c { g_scontents_name_#2_seq } }
872 }
873 \int_step_function:nnnN
874 { \l_scontents_foreach_start_int }
875 { \l__scontents_foreach_step_int }
876 { \l__scontents_foreach_stop_int }
877 \__scontents_foreach_add_body:n
878 \tl_gset:Nx \g__scontents_temp_tl
870880 \exp_args:NNV \seq_use:Nn
881 \l__scontents_foreach_print_seq \l__scontents_foreach_sep_tl
882 }
883 \group_end:
884 \exp_after:wN \tl_gclear:N
885 \exp_after:wN \g__scontents_temp_tl
886 \g__scontents_temp_tl
887 }
888 \cs_new_protected:Npn \__scontents_foreach_add_body:n #1
889 {
890 \seq_put_right:Nx \l__scontents_foreach_print_seq
891 \qquad \qquad892 \bool_if:NT \l__scontents_foreach_before_bool
893 { \exp_not:V \l__scontents_foreach_before_tl }
894 \bool_if:NTF \l__scontents_foreach_wrapper_bool
895 { \__scontents_foreach_wrapper:n }
896 { \text{Use: } n }897 { \getstored [#1] { \tl_use:N \l__scontents_foreach_name_seq_tl } }
898 \bool_if:NT \l__scontents_foreach_after_bool
899 \{ \text{exp\_not:V} \l\}_\text{\tiny{1}} scontents_foreach_after_tl }
900 }
901 }
```
<span id="page-33-42"></span><span id="page-33-35"></span><span id="page-33-31"></span><span id="page-33-27"></span><span id="page-33-14"></span><span id="page-33-13"></span><span id="page-33-12"></span><span id="page-33-9"></span><span id="page-33-5"></span><span id="page-33-3"></span><span id="page-33-2"></span><span id="page-33-1"></span>(*End definition for* \foreachsc *,* \\_\_scontents\_foreachsc\_internal:nn *, and* \\_\_scontents\_foreach\_add\_body:n*. This function is documented on page [6.](#page-5-6)*)

### **12.15 The command** \typestored

[\typestored](#page-5-7)

\\_\_scontents\_typestored\_internal:nn \\_\_scontents\_verb\_print:N \\_\_scontents\_xverb:w

<span id="page-33-40"></span>The \typestored commands fetches a buffer from memory, prints it to the log file, and then calls \\_\_scontents\_verb\_print:N.

```
902 ⟨/core⟩
903 ⟨∗loader⟩
904 \NewDocumentCommand \typestored { o m }
    \{ \ \_s \subset \{ \ | \ \_s \subset \{ \ | \ \} \}906 ⟨/loader⟩
907 ⟨∗core⟩
908 \cs_new_protected:Npn \__scontents_typestored_internal:nn #1 #2
909 {
910 \group_begin:
911 \int_set:Nn \l__scontents_seq_item_int { 1 }
912 \tl_if_novalue:nF {#1} { \keys_set:nn { scontents / typemeaning } {#1} }
913 \tl_set:Nx \l__scontents_temp_tl
914 { \exp_args:NV \__scontents_getfrom_seq:nn \l__scontents_seq_item_int {#2} }
915 \tl_remove_once:NV \l__scontents_temp_tl \c__scontents_hidden_space_str
916 \tl_log:N \l__scontents_temp_tl
917 \tl_if_empty:NF \l__scontents_temp_tl
918 \{ \ \mathcal{L}_\text{1} scontents_verb_print:N \mathcal{L}_\text{2} scontents_temp_tl }
\gamma<sub>919</sub> \group_end:
920 }
```
<span id="page-33-39"></span><span id="page-33-38"></span><span id="page-33-37"></span><span id="page-33-36"></span><span id="page-33-32"></span><span id="page-33-22"></span><span id="page-33-18"></span><span id="page-33-11"></span>The  $\angle$  scontents verb print: N macro is defined with active carriage return (ASCII 13) characters to mimick an actual verbatim environment "on the loose". The contents of the environment are placed in a verbatimsc environment and rescanned using \\_\_scontents\_rescan\_tokens:x.

```
921 \group_begin:
   \char_set_catcode_active:N \^^M
923 \cs_new_protected:Npn \__scontents_verb_print:N #1
©2019–2022 by Pablo González 34 / 43
```

```
924 {
925 \tl_if_blank:VT #1
926 { \msg_error:nnn { scontents } { empty-variable } {#1} }
927 \cs_set_eq:NN \__scontents_verb_print_EOL: ^^M
928 \cs set eq:NN ^^M \scan stop:
929 \cs_set_eq:cN { do@noligs } \__scontents_do_noligs:N
930 \int_set:Nn \tex_newlinechar:D { `\^^J }
931 \__scontents_rescan_tokens:x
932 \left\{ \begin{array}{ccc} 1 & 1 & 1 \\ 1 & 1 & 1 \end{array} \right\}933 \__scontents_format_case:nnn
934 { \exp_not:N \begin{verbatimsc} } % LaTeX
935 { \verbatimsc } % Plain/Generic
936 { \startverbatimsc } % ConTeXt
\Lambda \Lambda M938 \exp_not:V #1 ^^M
939 \g__scontents_end_verbatimsc_tl
940 }
941 \cs_set_eq:NN ^^M \__scontents_verb_print_EOL:
942 }
943 \group_end:
944 \cs_new_protected:Npn \__scontents_xverb:
945 {
946 \char_set_catcode_active:n { 9 }
947 \char_set_active_eq:nN { 9 } \__scontents_tabs_to_spaces:
948 \__scontents_xverb:w
949 }
950 ⟨/core⟩
```
<span id="page-34-29"></span><span id="page-34-22"></span><span id="page-34-17"></span><span id="page-34-8"></span><span id="page-34-3"></span><span id="page-34-1"></span><span id="page-34-0"></span>(*End definition for* \typestored *and others. This function is documented on page [6.](#page-5-7)*)

[verbatimsc](#page-5-4) Finally the LATEX and ConTEXt version of verbatimsc environment is defined.

\startverbatimsc \stopverbatimsc The macro \endverbatim in the second argument of the verbatimsc environment is only needed for compatibility with the verbatim package.

<span id="page-34-31"></span><span id="page-34-23"></span><span id="page-34-15"></span><span id="page-34-13"></span><span id="page-34-11"></span><span id="page-34-4"></span>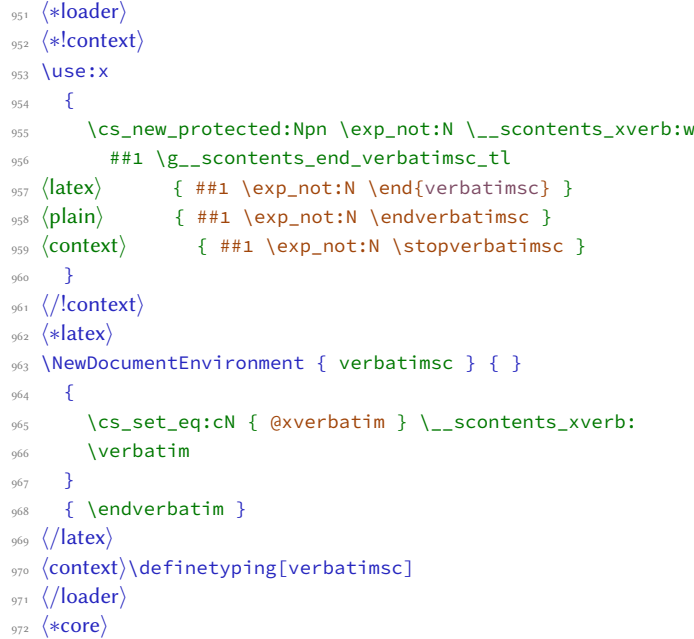

<span id="page-34-32"></span><span id="page-34-20"></span><span id="page-34-12"></span><span id="page-34-10"></span><span id="page-34-9"></span>(*End definition for* verbatimsc *,* \startverbatimsc *, and* \stopverbatimsc*. These functions are documented on page [6.](#page-5-4)*)

### <span id="page-34-27"></span>**12.15.1 Some auxiliaries functions**

\\_\_scontents\_tabs\_to\_spaces: In a verbatim context the TAB character is made active and set equal to \\_\_scontents\_tabs\_to\_spaces:, to produce as many spaces as the width-tab key was set to.

```
973 \cs_new:Npn \__scontents_tabs_to_spaces:
974 \quad {\text{prg-replicate:}} \quad {\lceil \cdot \lceil} \cdot {\lceil \cdot \rceil} \cdot {\lceil \cdot \rceil} \cdot {\lceil \cdot
```
(*End definition for* \\_\_scontents\_tabs\_to\_spaces:*.*)

#### $\frac{1}{2}$  scontents v2.0  $\frac{1}{2}$  implementation

\\_\_scontents\_do\_noligs:N \\_\_**scontents\_do\_noligs:N** is an alternative definition for  $\texttt{EFX2}_{\varepsilon}$ 's \do@noligs which makes sure to not consume following space tokens. The EIFX  $z_F$  version ends with  $\chi$ char $\chi^*$ #1, which leaves TFX still looking for an 〈*optional space*〉. This version uses \char\_generate:nn to ensure that doesn't happen.

```
975 \cs_new:Npn \__scontents_do_noligs:N #1
976 {
977 \char_set_catcode_active:N #1
978 \char_set_active_eq:Nc #1 { __scontents_active_char_ \token_to_str:N #1 : }
979 \cs_set:cpx { __scontents_active_char_ \token_to_str:N #1 : }
980 {
981 \mode leave vertical:
982 \tex kern:D \c zero dim
983 \char_generate:nn { *1 } { 12 }
084985 }
```
<span id="page-35-14"></span><span id="page-35-4"></span>(*End definition for* \\_\_scontents\_do\_noligs:N*.*)

\\_scontents\_tl\_if\_head\_is\_q\_mark:nTF Tests if the head of the token list is \q\_scontents\_mark.

```
986 \prg_new_protected_conditional:Npnn \__scontents_tl_if_head_is_q_mark:n #1
987 { T, F, TF }
988 {
989 \if_meaning:w \q__scontents_mark #1 \scan_stop:
990 \prg_return_true:
\log 1992 \prg_return_false:
993 \fi:
994 }
```
<span id="page-35-26"></span><span id="page-35-16"></span>(*End definition for* \\_\_scontents\_tl\_if\_head\_is\_q\_mark:nTF*.*)

<span id="page-35-10"></span><sup>995</sup> \cs\_new\_protected:Npn \\_\_scontents\_set\_active\_eq:NN #1

\\_\_scontents\_set\_active\_eq:NN \\_\_scontents\_make\_control\_chars\_active: \\_\_scontents\_plain\_disable\_outer\_par:

<span id="page-35-30"></span>Shortcut definitions for common catcode changes. The ^^L needs a special treatment in non-ETEX mode because in Plain T<sub>E</sub>X it is an  $\overline{\text{outer}}$  token.

```
996 {
       \char_set_catcode_active:N #1
998 \char_set_active_eq:NN #1
999 }
1000 ⟨/core⟩
1001 ⟨∗loader⟩
1002 \group_begin:
1003 \langle plain \rangle \ \{char\_set\_catcode\_active:n \{ \ \{ \ \} \ \}\cs_new_protected:Npn \__scontents_plain_disable_outer_par:
1005 ⟨∗plain⟩
1006 {
1007 \group_begin:
1008 \char_set_lccode:nn { `\* } { `\^^L }
1009 \tex_lowercase:D { \group_end:
1010 \tex_let:D * \scan_stop:
1011 }
1012 }
1013 ⟨/plain⟩
1014 \langle latex \vert context\rangle { }
1015 \group_end:
1016 ⟨/loader⟩
1017 ⟨∗core⟩
1018 \group_begin:
1019 \char_set_catcode_active:N \*
1020 \cs_new_protected:Npn \__scontents_make_control_chars_active:
1021 \frac{2}{102}1022 \__scontents_plain_disable_outer_par:
1023 \__scontents_set_active_eq:NN \^^I \__scontents_tab:
1024 \__scontents_set_active_eq:NN \^^L \__scontents_par:
1025 \__scontents_set_active_eq:NN \^^M \__scontents_ret:w
10261027 \group_end:
```
<span id="page-35-33"></span><span id="page-35-32"></span><span id="page-35-31"></span><span id="page-35-22"></span><span id="page-35-21"></span><span id="page-35-19"></span><span id="page-35-12"></span><span id="page-35-2"></span>(*End definition for* \\_\_scontents\_set\_active\_eq:NN *,* \\_\_scontents\_make\_control\_chars\_active: *, and* \\_\_scontents\_ plain\_disable\_outer\_par:*.*)

# <span id="page-36-1"></span>**12.16 The command** \setupsc

User command \setupsc to setup module.

[\setupsc](#page-2-4) A user-level wrapper for \keys\_set:nn{ scontents }.

<span id="page-36-28"></span><span id="page-36-17"></span><span id="page-36-14"></span><sup>1028</sup> ⟨/core⟩ <sup>1029</sup> ⟨∗loader⟩ 1030 \NewDocumentCommand \setupsc { +m } 1031 { \keys\_set:nn { scontents } {#1} } <sup>1032</sup> ⟨/loader⟩ <sup>1033</sup> ⟨∗core⟩

(*End definition for* \setupsc*. This function is documented on page [3.](#page-2-4)*)

### 12.17 **The command** \meaningsc

<span id="page-36-16"></span><sup>1034</sup> ⟨/core⟩

[\meaningsc](#page-6-6) User command \meaningsc to see content stored in seq.

\\_\_scontents\_meaningsc\_internal:nn \\_\_scontents\_meaningsc:n

```
1035 ⟨∗loader⟩
1036 \NewDocumentCommand \meaningsc { o m }
1037 { \__scontents_meaningsc_internal:nn {#1} {#2} }
1038 ⟨/loader⟩
1039 ⟨∗core⟩
1040 \cs_new_protected:Npn \__scontents_meaningsc_internal:nn #1 #2
1041 {
1042 \group_begin:
1043 \int_set:Nn \l__scontents_seq_item_int { 1 }
1044 \tl_if_novalue:nF {#1} { \keys_set:nn { scontents / typemeaning } {#1} }
1045 \__scontents_meaningsc:n {#2}
1046 \group_end:
1047 }
1048 \group_begin:
1049 \char_set_catcode_active:N \^^I
1050 \cs_new_protected:Npn \__scontents_meaningsc:n #1
1051 {
1052 \tl_set:Nx \l__scontents_temp_tl
1053 { \exp_args:NV \__scontents_getfrom_seq:nn \l__scontents_seq_item_int {#1} }
1054 \tl replace all:Nxn \l scontents temp tl { \iow char:N \^^J } { ~ }
1055 \tl_remove_once:NV \l__scontents_temp_tl \c__scontents_hidden_space_str
1056 \tl_log:N \l__scontents_temp_tl
1057 \tl_use:N \l__scontents_verb_font_tl
1058 \tl_replace_all:Nnx \l__scontents_temp_tl { ^^I } { \__scontents_tabs_to_spaces: }
1059 \cs_replacement_spec:N \l__scontents_temp_tl
       \mathcal{L}1061 \group_end:
```
<span id="page-36-25"></span><span id="page-36-24"></span><span id="page-36-23"></span><span id="page-36-22"></span><span id="page-36-21"></span><span id="page-36-13"></span><span id="page-36-11"></span><span id="page-36-7"></span><span id="page-36-6"></span><span id="page-36-5"></span>(*End definition for* \meaningsc *,* \\_\_scontents\_meaningsc\_internal:nn *, and* \\_\_scontents\_meaningsc:n*. This function is documented on page [7.](#page-6-6)*)

# **12.18 The command** \countsc

[\countsc](#page-6-7) User command \countsc to count number of contents stored in seq.

<span id="page-36-27"></span><span id="page-36-20"></span><span id="page-36-3"></span><sup>1062</sup> ⟨/core⟩ ⟨∗loader⟩ \NewExpandableDocumentCommand \countsc { m } { \seq\_count:c { g\_\_scontents\_name\_#1\_seq } } ⟨/loader⟩ <sup>1067</sup> ⟨∗core⟩

(*End definition for* \countsc*. This function is documented on page [7.](#page-6-7)*)

# **12.19 The command** \cleanseqsc

[\cleanseqsc](#page-6-8) A user command \cleanseqsc to clear (remove) a defined seq.

<span id="page-36-26"></span><span id="page-36-19"></span><span id="page-36-2"></span><sup>1068</sup> ⟨/core⟩ <sup>1069</sup> ⟨∗loader⟩ 1070 \NewDocumentCommand \cleanseqsc { m } <sup>1071</sup> { \seq\_clear\_new:c { g\_\_scontents\_name\_#1\_seq } } <sup>1072</sup> ⟨/loader⟩ <sup>1073</sup> ⟨∗core⟩ ©2019–2022 by Pablo González 37 / [43](#page-42-0) (*End definition for* \cleanseqsc*. This function is documented on page [7.](#page-6-8)*)

### **12.20 Warning and error messages**

Warning and error messages used throughout the package.

```
1074 \msg_new:nnn { scontents } { junk-after-begin }
1075 {
1076 Junk~characters~#1~\msg_line_context: :
1077 \sqrt{11}1078 #2
1079 }
1080 \msg_new:nnnn { scontents } { env-already-defined }
1081 { Environment~'#1'~already~defined! }
1082 {
1083 You~have~used~\newenvsc
       with~an~environment~that~already~has~a~definition. \\ \\
1085 The~existing~definition~of~'#1'~will~not~be~altered.
1086 - 31087 \msg_new:nnn { scontents } { empty-stored-content }
     1088 { Empty~value~for~key~'getstored'~\msg_line_context:. }
1089 \msg_new:nnn { scontents } { empty-variable }
    1090 { Variable~'#1'~empty~\msg_line_context:. }
1091 \msg_new:nnn { scontents } { overwrite-file }
    1092 { Overwriting~file~'#1'. }
1093 \msg_new:nnn { scontents } { writing-file }
    1094 { Writing~file~'#1'. }
1095 \msg_new:nnn { scontents } { not-writing }
    1096 { File~`#1'~already~exists.~Not~writing. }
1097 \msg_new:nnn { scontents } { rescanning-text }
1098 { Rescanning~text~'#1'~after~\c_backslash_str end{#2}~\msg_line_context:.}
1099 \msg_new:nnn { scontents } { multiple-begin }
1100 { Multiple~\c_backslash_str begin{ \l__scontents_env_name_tl }~\msg_line_context:.}
1101 \msg_new:nnn { scontents } { undefined-storage }
1102 { Storage~named~'#1'~is~not~defined. }
1103 \msg_new:nnn { scontents } { index-out-of-range }
1104 {
1105 \int_compare:nNnTF {#1} = { 0 }1106 { Index~of~sequence~cannot~be~zero. }
1107 {
1108 Index~'#1'~out~of~range~for~'#2'.~
1109 \int_compare:nNnTF {#1} > { 0 }1110 { \text{Max = }} { \text{Min = -}} #3.
1111 }
1112 }
1113 \msg_new:nnnn { scontents } { env-key-unknown }
1114 {
1115 The~key~'#1'~is~unknown~by~environment~
1116 '\l__scontents_env_name_tl'~and~is~being~ignored.
1117 - 31118 {
1119 The~environment~'\l__scontents_env_name_tl'~does~not~have~a~key~called~'#1'.\\
1120 Check~that~you~have~spelled~the~key~name~correctly.
1121 }
1122 \msg_new:nnnn { scontents } { env-key-value-unknown }
1123 {
1124 The~key~'#1=#2'~is~unknown~by~environment~
1125 '\l__scontents_env_name_tl'~and~is~being~ignored.
1126 }
1127 {
1128 The~environment~'\l_scontents_env_name_tl'~does~not~have~a~key~called~'#1'.\\
1129 Check~that~you~have~spelled~the~key~name~correctly.
1130 }
1131 \msg_new:nnnn { scontents } { cmd-key-unknown }
1132 { The~key~'#1'~is~unknown~by~'\c_backslash_str Scontents'~and~is~being~ignored.}
1133 {
1134 The~command~'\c_backslash_str Scontents'~does~not~have~a~key~called~'#1'.\\
1135 Check~that~you~have~spelled~the~key~name~correctly.
1136 }
1137 \msg_new:nnnn { scontents } { cmd-key-value-unknown }
1138 { The~key~'#1=#2'~is~unknown~by~'\c_backslash_str Scontents'~and~is~being~ignored. }
1139 {
```

```
1140 The~command~'\c_backslash_str Scontents'~does~not~have~a~key~called~'#1'.\\
1141 Check~that~you~have~spelled~the~key~name~correctly.
1142 }
_{1143} \msg_new:nnnn { scontents } { for-key-unknown }
1144 { The~key~'#1'~is~unknown~by~'\c_backslash_str_foreachsc'~and~is~being~ignored.}
1145 {
1146 The~command~'\c_backslash_str foreachsc'~does~not~have~a~key~called~'#1'.\\
1147 Check~that~you~have~spelled~the~key~name~correctly.
1148 }
1149 \msg_new:nnnn { scontents } { for-key-value-unknown }
1150 { The~key~'#1=#2'~is~unknown~by~'\c_backslash_str foreachsc'~and~is~being~ignored. }
1151 {
1152 The~command~'\c_backslash_str foreachsc'~does~not~have~a~key~called~'#1'.\\
1153 Check~that~you~have~spelled~the~key~name~correctly.
1154 }
1155 \msg_new:nnnn { scontents } { type-key-unknown }
1156 { The~key~'#1'~is~unknown~and~is~being~ignored. }
1157 {
1158 This~command~does~not~have~a~key~called~'#1'.\\
1159 This~command~only~accepts~the~key~'width-tab'.
1160 }
1161 \msg_new:nnnn { scontents } { type-key-value-unknown }
1162 { The~key~'#1'~to~which~you~passed~'#2'~is~unknown~and~is~being~ignored. }
1163 {
1164 This~command~does~not~have~a~key~called~'#1'.\\
1165 This~command~only~accepts~the~key~'width-tab'.
1166 }
1167 \msg_new:nnn { scontents } { empty-environment }
1168 { environment~'#1'~empty~\msg_line_context:. }
1169 \msg_new:nnnn { scontents } { verbatim-newline }
1170 { Verbatim~argument~of~#1~ended~by~end~of~line. }
1171 {
1172 The~verbatim~argument~of~the~#1~cannot~contain~more~than~one~line,~
1173 but~the~end~
1174 of~the~current~line~has~been~reached.~You~may~have~forgotten~the~
1175 closing~delimiter.
1176 \quad \text{IV} \quad \text{IV}1177 LaTeX~will~ignore~'#2'.
1178 }
1179 \msg_new:nnnn { scontents } { verbatim-tokenized }
1180 { The~verbatim~#1~cannot~be~used~inside~an~argument. }
1181 {
1182 The~#1~takes~a~verbatim~argument.~
1183 It~may~not~appear~within~the~argument~of~another~function.~
1184 It~received~an~illegal~token \tl_if_empty:nF {#3} { ~'#3' } .
1185 \qquad \qquad \text{11 } \text{11 } \text{11}1186 LaTeX~will~ignore~'#2'.
1187 }
```
# <span id="page-38-18"></span><span id="page-38-15"></span><span id="page-38-14"></span><span id="page-38-9"></span><span id="page-38-8"></span><span id="page-38-6"></span><span id="page-38-5"></span>**12.21 Finish package**

Finish package implementation.

```
1188 ⟨/core⟩
1189 (plain | context) \ ExplSyntaxOff
```
# <span id="page-39-0"></span>**13 Index of Implementation**

The italic numbers denote the pages where the corresponding entry is described, the numbers underlined and all others indicate the line on which they are implemented in the package code.

# **Symbols**

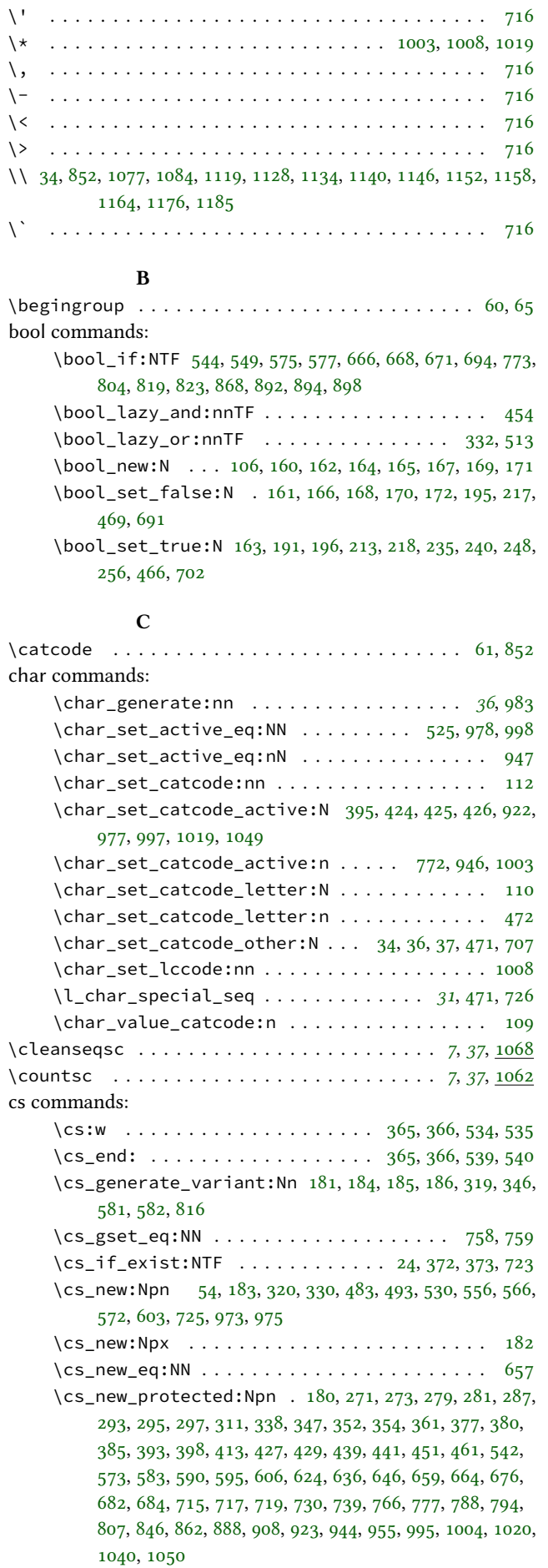

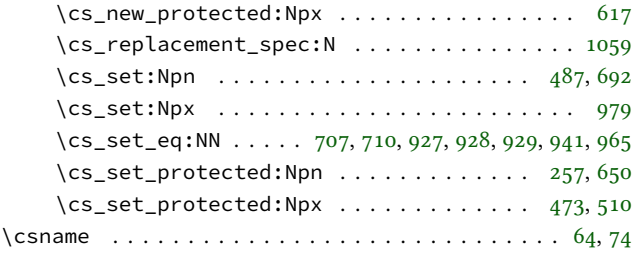

# **D**

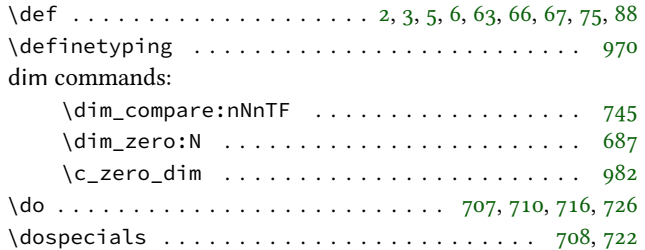

# **E**

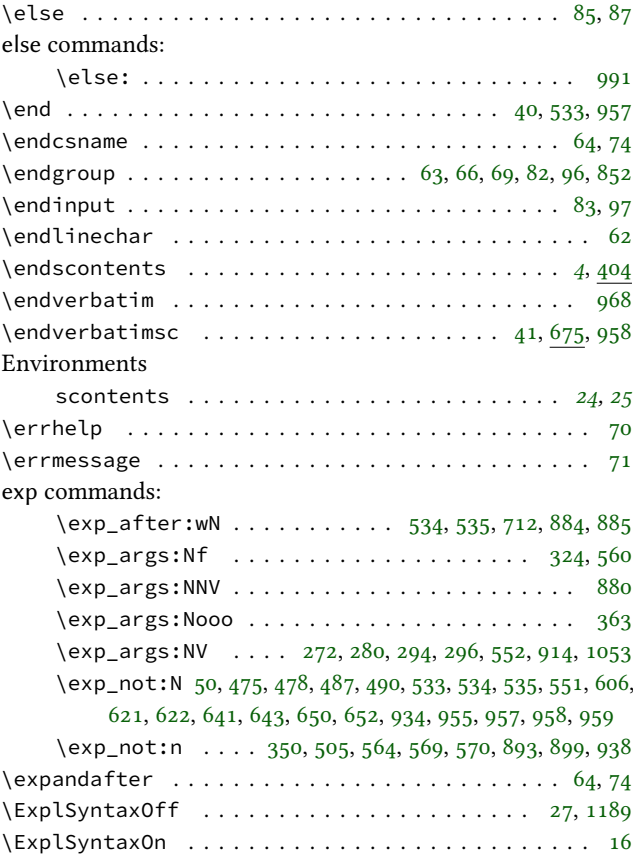

# **F**

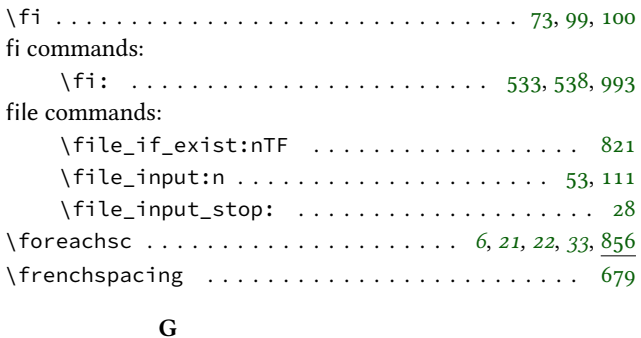

\getstored . . . . . . . . . . . . . . . . . . . . . . *[6](#page-5-3)*, *[33](#page-32-7)*, [840,](#page-32-9) [897](#page-33-14)

group commands:

- \group\_begin: . [382,](#page-24-11) [423,](#page-25-10) [463,](#page-26-16) [678,](#page-29-18) [769,](#page-31-10) [848,](#page-32-10) [864,](#page-32-11) [910,](#page-33-15) [921,](#page-33-16) [1002,](#page-35-17) [1007,](#page-35-18) [1018,](#page-35-19) [1042,](#page-36-8) [1048](#page-36-9) \group\_end: [388,](#page-24-12) [548,](#page-27-24) [580,](#page-27-25) [683,](#page-29-19) [803,](#page-31-11) [883,](#page-33-17) [919,](#page-33-18) [943,](#page-34-17) [1009,](#page-35-20) [1015,](#page-35-21) [1027,](#page-35-22) [1046,](#page-36-10) [1061](#page-36-11)
- \group\_insert\_after:N ...... [341,](#page-23-13) [342,](#page-23-14) [343,](#page-23-15) [344](#page-23-16)

# **I**

# if commands: \if\_false: . . . . . . . . . . . . . . . . . . . . . . [533,](#page-27-16) [538](#page-27-23) \if\_meaning:w . . . . . . . . . . . . . . . . . . . . . . . [989](#page-35-23) \ifx . . . . . . . . . . . . . . . . . . . . . . . . . . . . . . [64,](#page-16-4) [74,](#page-16-5) [86](#page-16-23) \input . . . . . . . . . . . . . . . . . . . . . . . . . . . . . . . . . [15](#page-15-13) int commands: \int\_abs:n . . . . . . . . . . . . . . . . . . . . . . . . . [334](#page-23-17)  $\int \int \text{compare:} nNnTF ... ... 587, 599, 1105, 1109$  $\int \int \text{compare:} nNnTF ... ... 587, 599, 1105, 1109$  $\int \int \text{compare:} nNnTF ... ... 587, 599, 1105, 1109$  $\int \int \text{compare:} nNnTF ... ... 587, 599, 1105, 1109$  $\int \int \text{compare:} nNnTF ... ... 587, 599, 1105, 1109$  $\int \int \text{compare:} nNnTF ... ... 587, 599, 1105, 1109$  $\int \int \text{compare:} nNnTF ... ... 587, 599, 1105, 1109$  $\int \int \text{compare:} nNnTF ... ... 587, 599, 1105, 1109$ \int\_compare\_p:nNn . . . . . . . . . . . . . . . [333,](#page-23-18) [334](#page-23-17) \int\_decr:N . . . . . . . . . . . . . . . . . . . . . . . . [596](#page-28-14) \int\_incr:N . . . . . . . . . . . . . . . . . . . . . [592,](#page-28-15) [593](#page-28-16)  $\int \int_{\text{new: N}} \ldots \ldots \ldots \ldots \ldots \quad 105, 157, 158, 159, 178$  $\int \int_{\text{new: N}} \ldots \ldots \ldots \ldots \ldots \quad 105, 157, 158, 159, 178$  $\int \int_{\text{new: N}} \ldots \ldots \ldots \ldots \ldots \quad 105, 157, 158, 159, 178$  $\int \int_{\text{new: N}} \ldots \ldots \ldots \ldots \ldots \quad 105, 157, 158, 159, 178$  $\int \int_{\text{new: N}} \ldots \ldots \ldots \ldots \ldots \quad 105, 157, 158, 159, 178$  $\int \int_{\text{new: N}} \ldots \ldots \ldots \ldots \ldots \quad 105, 157, 158, 159, 178$  $\int \int_{\text{new: N}} \ldots \ldots \ldots \ldots \ldots \quad 105, 157, 158, 159, 178$  $\int \int_{\text{new: N}} \ldots \ldots \ldots \ldots \ldots \quad 105, 157, 158, 159, 178$  $\int \int_{\text{new: N}} \ldots \ldots \ldots \ldots \ldots \quad 105, 157, 158, 159, 178$  $\int \int_{\text{new: N}} \ldots \ldots \ldots \ldots \ldots \quad 105, 157, 158, 159, 178$ \int\_set:Nn . . [109,](#page-17-3) [249,](#page-21-10) [302,](#page-22-10) [849,](#page-32-12) [870,](#page-33-19) [911,](#page-33-20) [930,](#page-34-18) [1043](#page-36-12) \int\_set\_eq:NN . . . . . . . . . . . . . . . . . . . [736,](#page-30-17) [744](#page-30-18)  $\int \int_5$  step\_function:nnnN .......... [472,](#page-26-4) [873](#page-33-21) \int\_to\_roman:n . . . . . . . . . . . . . . . . . . . *[23](#page-22-11)*, [299](#page-22-12) \int\_zero:N . . . . . . . . . . . . . . . . . . . . . . . . [585](#page-28-17) \c\_zero\_int . . . . . . . . . . . . . . . . . . . . . . . . [599](#page-28-13)  $\int \int \text{interlinepenalty} ... ... ... ... ... ... 699, 704$  $\int \int \text{interlinepenalty} ... ... ... ... ... ... 699, 704$  $\int \int \text{interlinepenalty} ... ... ... ... ... ... 699, 704$  $\int \int \text{interlinepenalty} ... ... ... ... ... ... 699, 704$ iow commands: \iow\_char:N . . . . . . . . . . . . . . . . . . . . [791,](#page-31-12) [1054](#page-36-13) \iow\_close:N . . . . . . . . . . . . . . . . . . . . [545,](#page-27-26) [813](#page-32-13) \iow\_log:n . . . . . . . . . . . . . . . . . . . . . . . . . . [19](#page-15-14) \iow\_new:N . . . . . . . . . . . . . . . . . . . . . . . . . [153](#page-18-16) \iow\_now:Nn . . . . . . . . . . . . . . . . . . . . . [576,](#page-27-27) [812](#page-32-14) \iow\_open:Nn . . . . . . . . . . . . . . . . . . . . [467,](#page-26-17) [811](#page-32-15)

# **K**

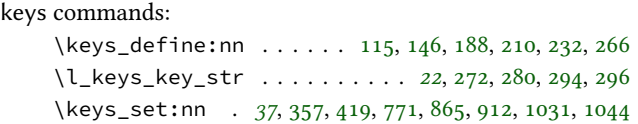

# **M**

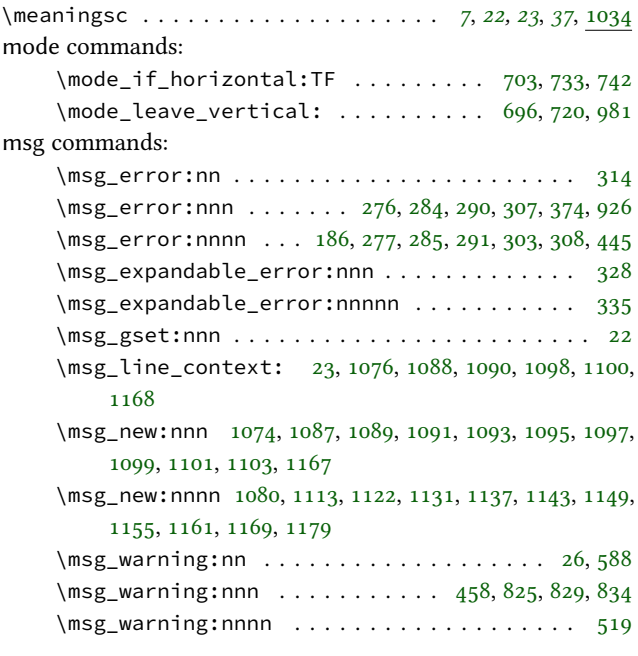

# **N**

\NewDocumentCommand [370,](#page-23-22) [409,](#page-24-14) [762,](#page-31-14) [784,](#page-31-15) [842,](#page-32-20) [858,](#page-32-21) [904,](#page-33-23) [1030,](#page-36-17) [1036,](#page-36-18) [1070](#page-36-19)

©2019–2022 by Pablo González 41 / [43](#page-42-0)

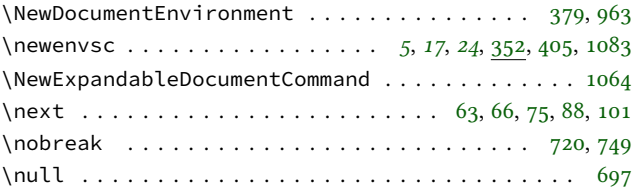

# **O**

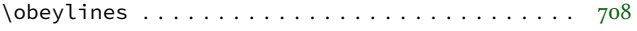

### **P**

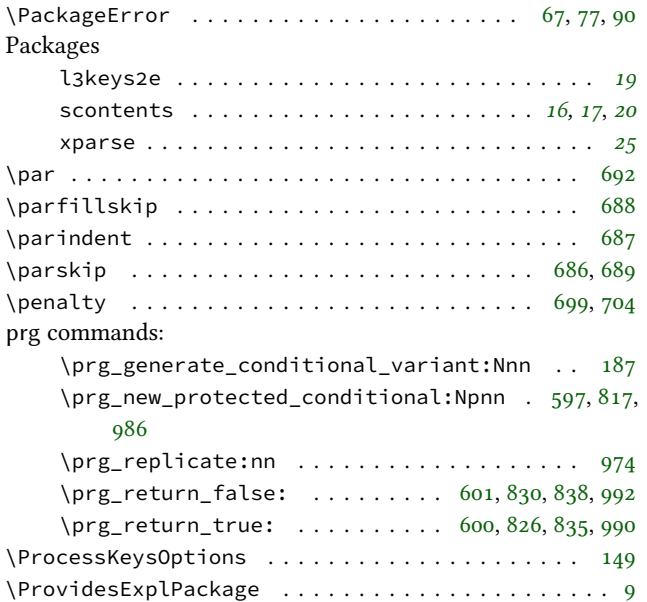

# **Q**

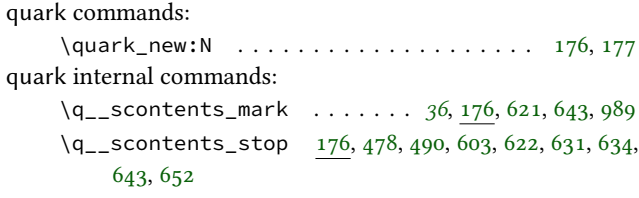

# **R**

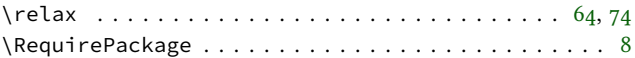

### **S**

scan commands:

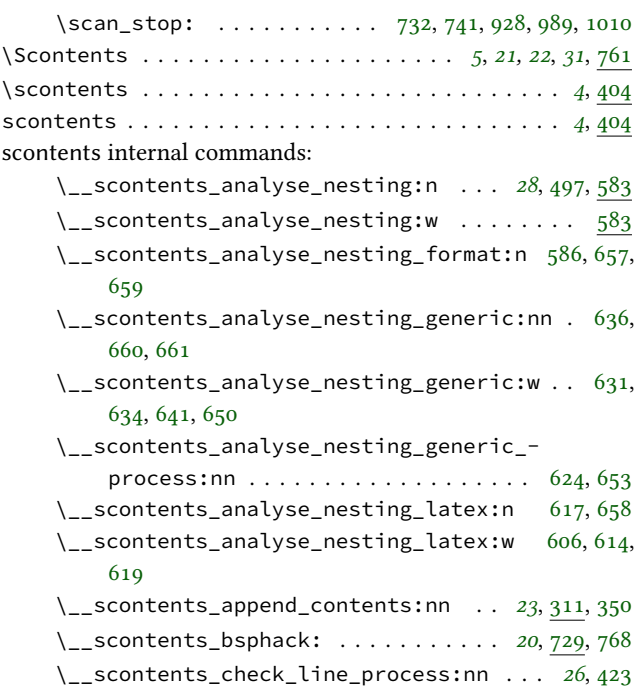

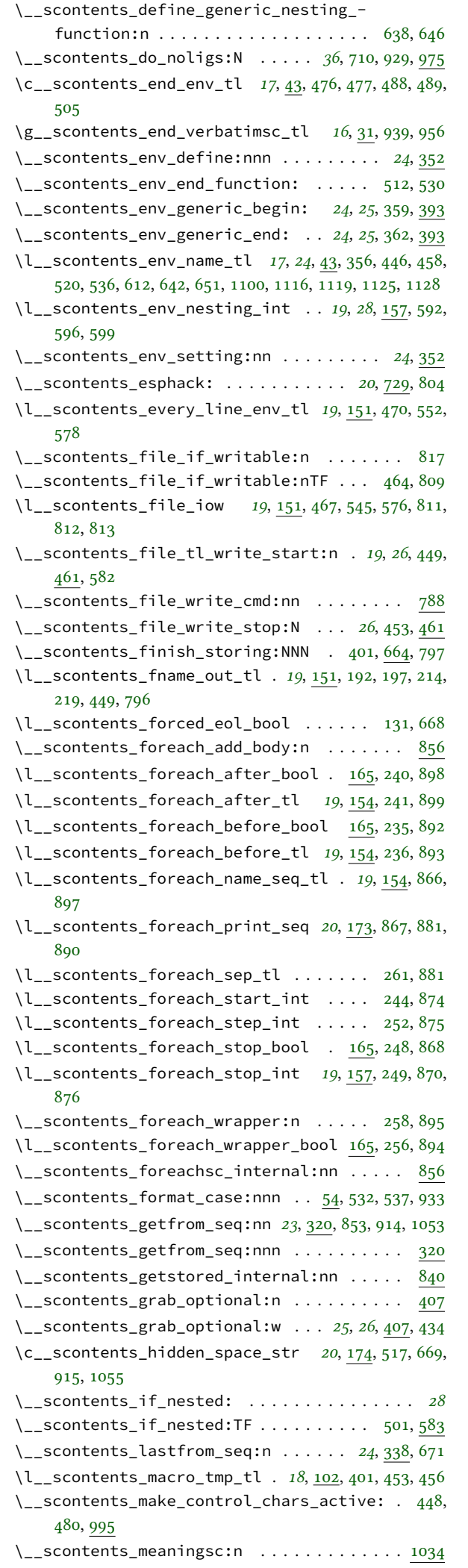

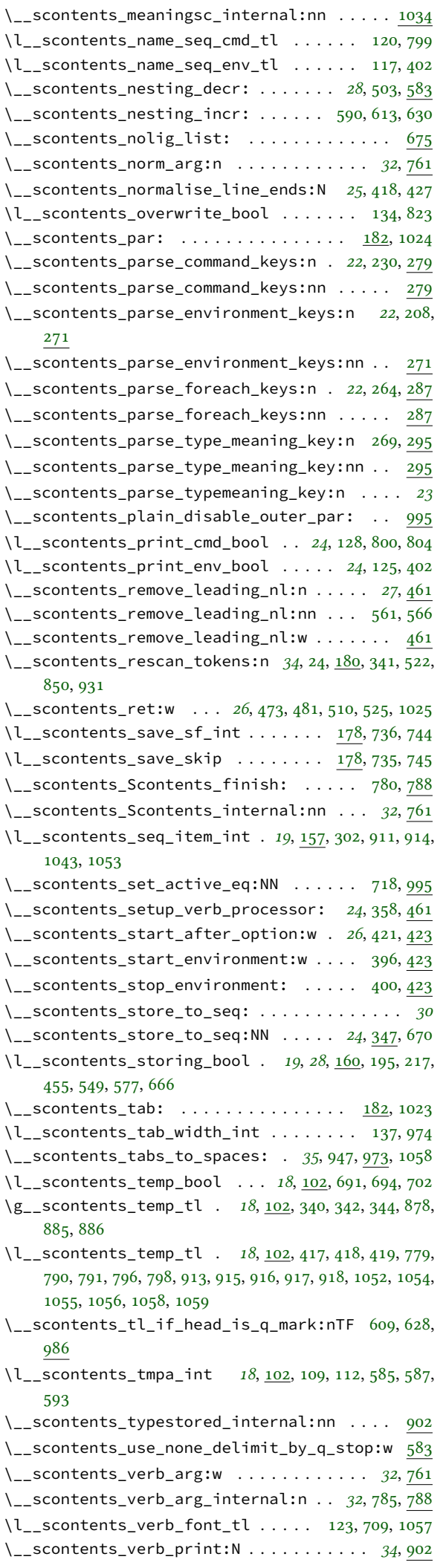

<span id="page-42-0"></span>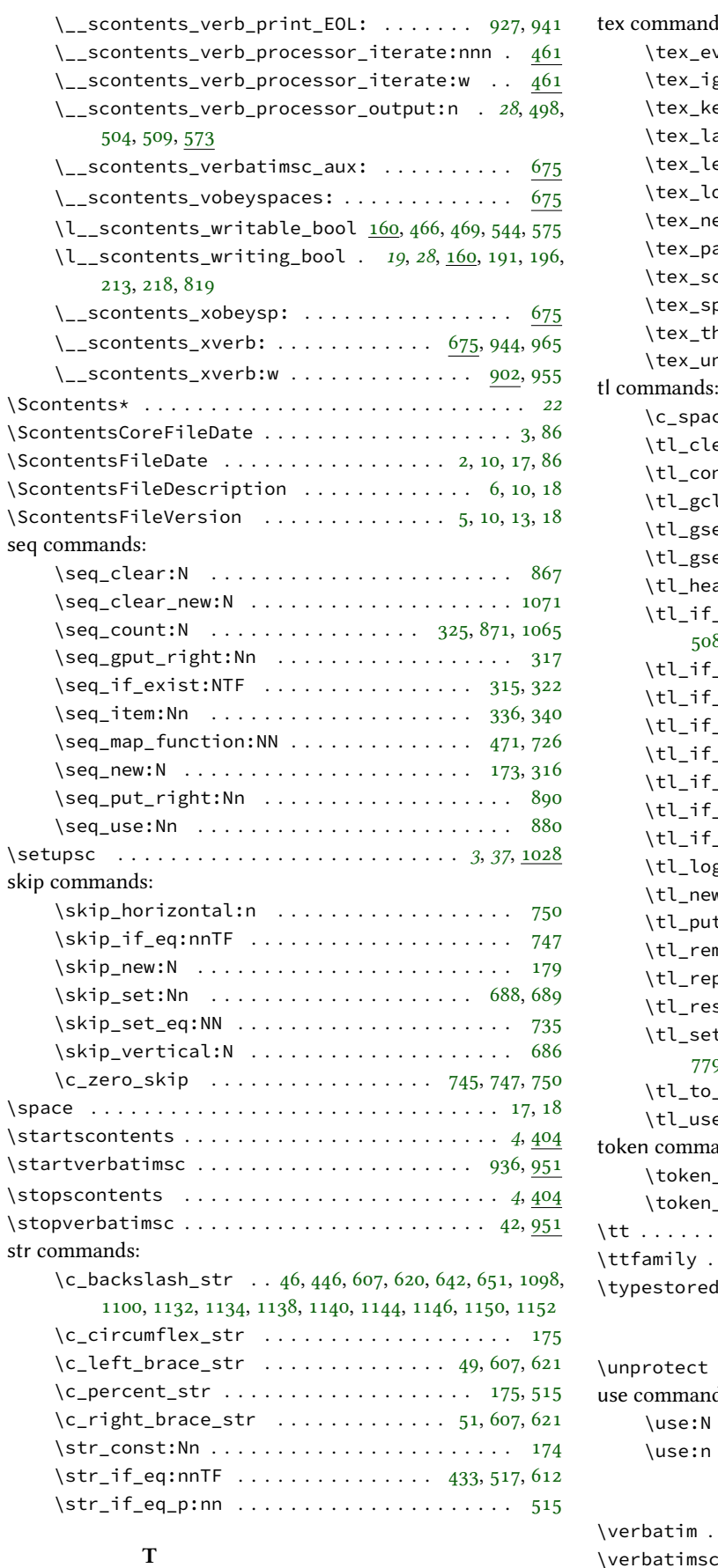

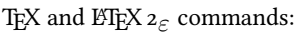

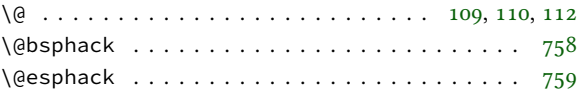

tex commands:

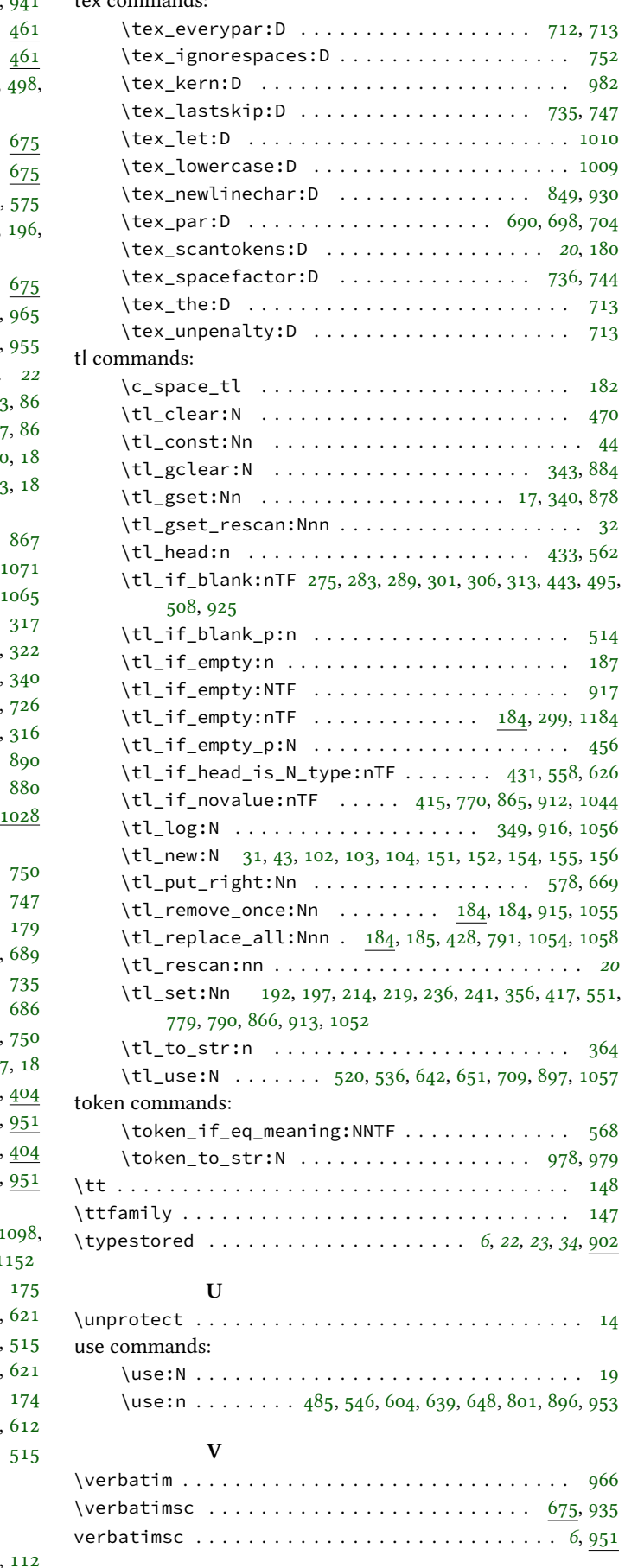

**W**

![](_page_42_Picture_1349.jpeg)